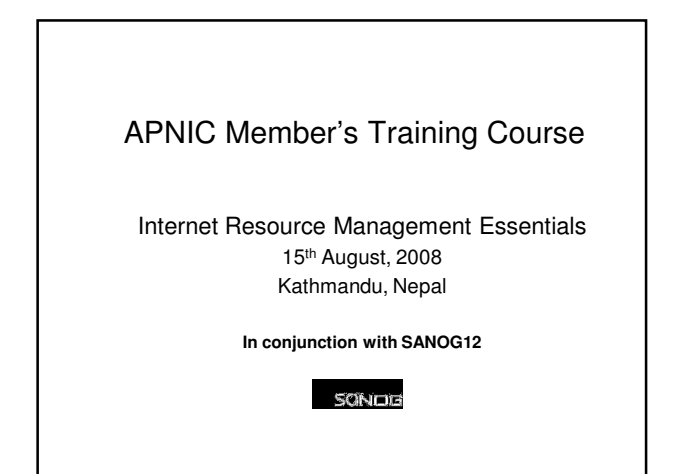

### Introduction

- Presenters
	- George Kuo
		- Member Service Manager
		- <george@apnic.net>
	- Kapil Chawla
		- Training Officer (South Asia Liaison) • <kapil@apnic.net>
	- Sunny Chendi
		- External Relations Manager
		- <sunny@apnic.net>
	- Miwa Fujii
		- Training Officer (Research and Development)
		- <miwa@apnic.net>

### Assumptions & Objectives

### Assumptions

- Are current or prospective APNIC member
- Have not submitted many requests
- Are not familiar / up-todate with policies
- Are not familiar with procedures

### **Objectives**

- Teach members how to request resources from APNIC
- Keep membership upto-date with latest policies
- Liaise with members • ☺ Faces behind the emails

### **Overview**

### • IRMe

- Introduction to APNIC
- APNIC community & policy development
- APNIC meetings
- APNIC policies allocation and assignment
- APNIC policy update
- APNIC procedures IPv4, 2nd Opinion Request Form
- APNIC policy and procedures IPv6
- APNIC policy and procedures ASN
- APNIC Whois database recap – Privacy of customer assignment
- MyAPNIC
- IPv4 unallocated address space exhaustion
- Current policy discussion
- APNIC procedures reverse DNS
- APNIC statistics

### Introduction to APNIC

Asia Pacific Network Information Centre

### What is APNIC?

- Regional Internet Registry (RIR) for the Asia Pacific region – One of five RIRs currently operating around the world
	- Non-profit, membership organisation Open participation, democratic, bottom-up processes Responsible for distributing Internet resources throughout the AP region
- Industry self-regulatory body
	- Consensus-based, open, and transparent decisionmaking and policy development
- Meetings and mailing lists
	- Open to anyone
	- http://www.apnic.net/meetings/26/index.html
	- http://www.apnic.net/community/lists/index.html

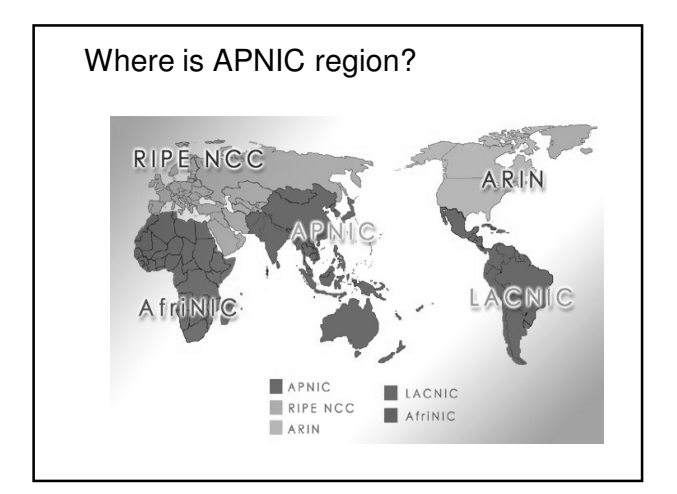

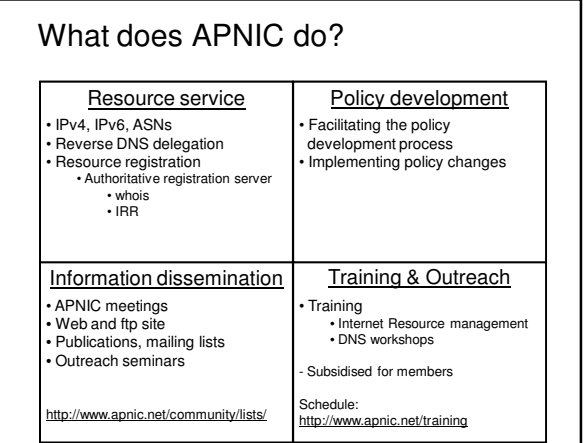

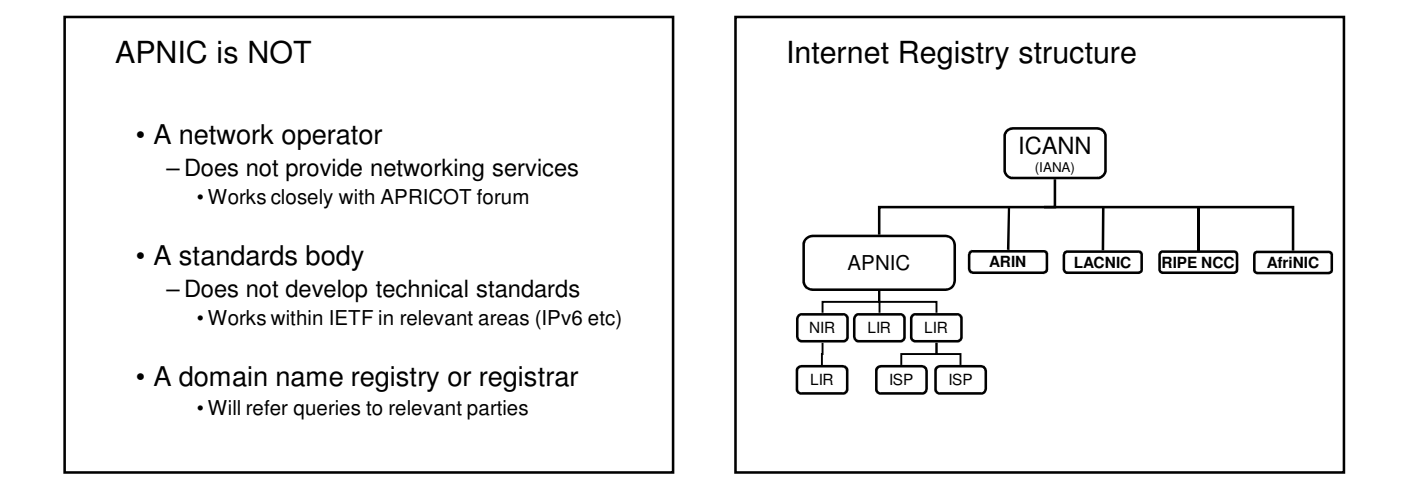

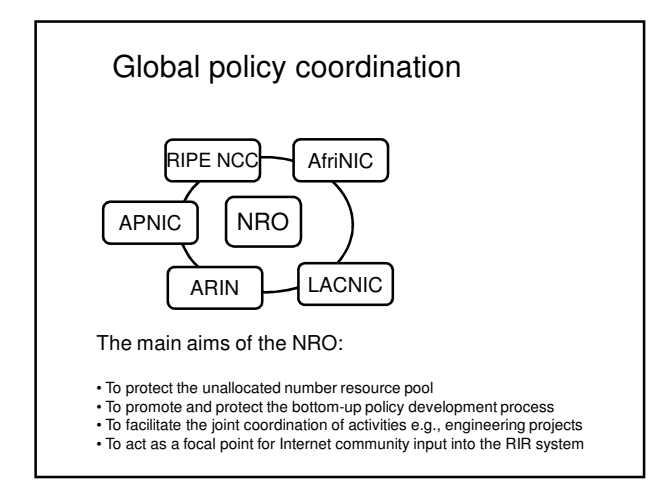

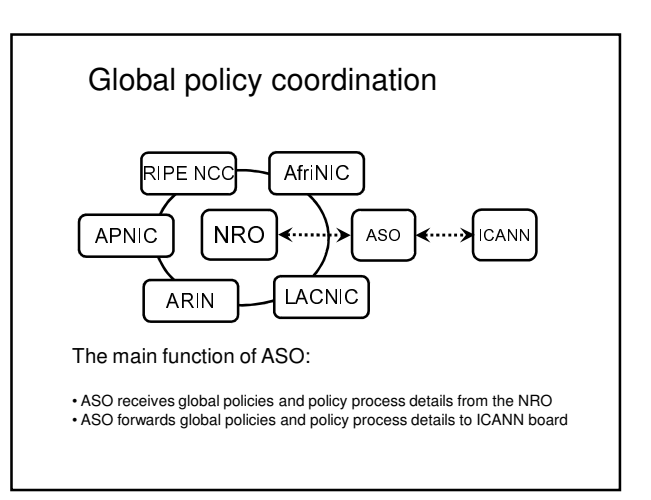

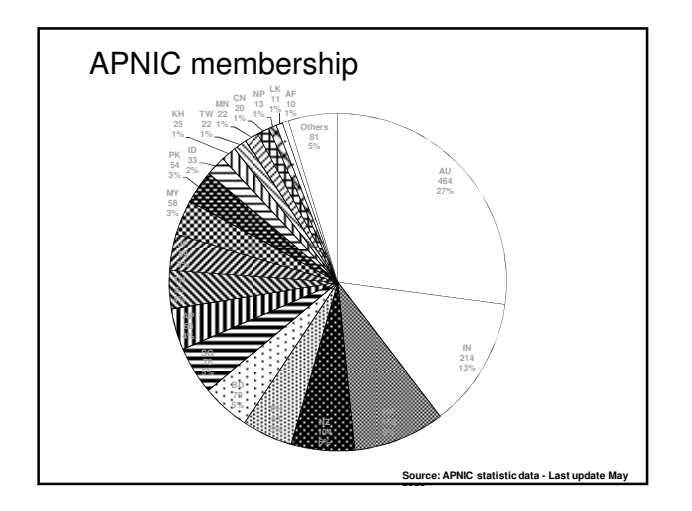

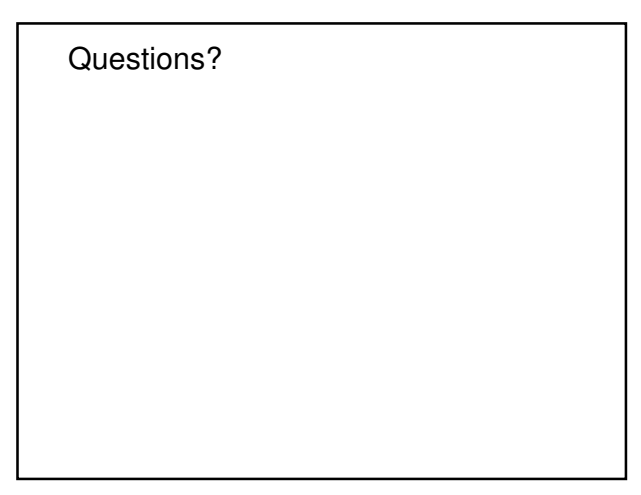

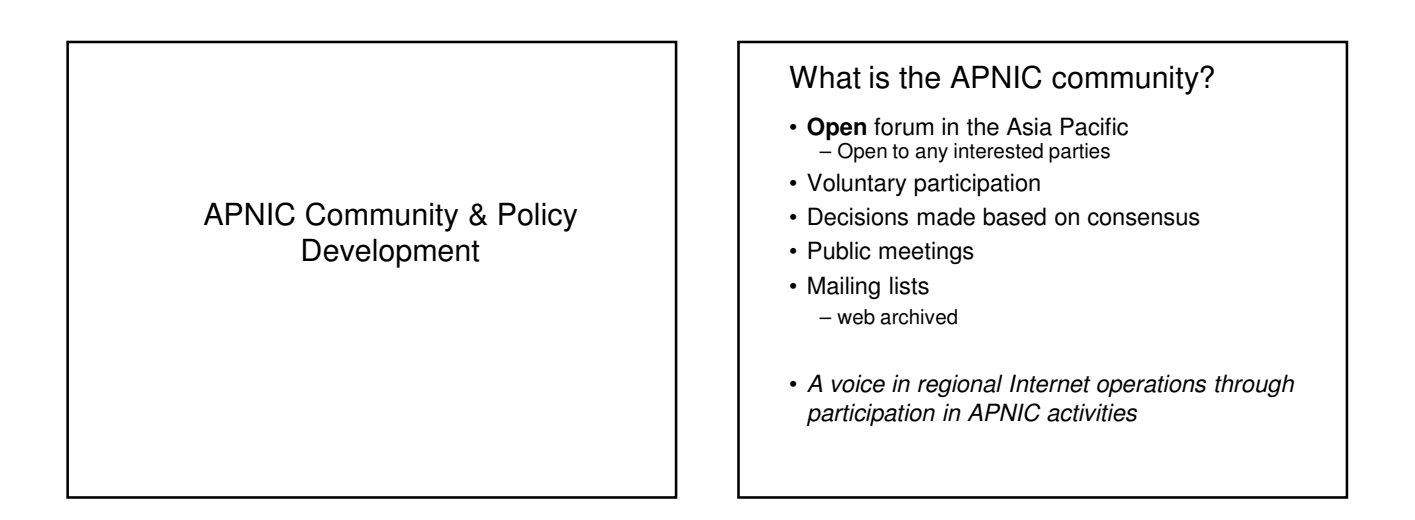

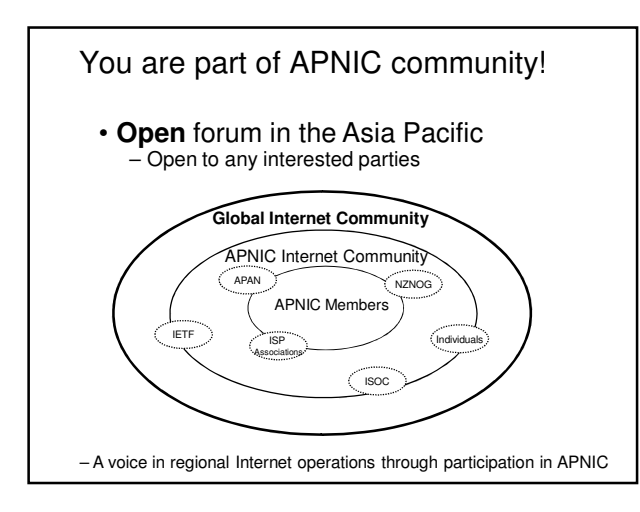

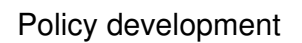

- Industry self-regulatory process
	- Policy is developed by the AP Internet community to suit needs of region
	- Facilitated by RIR staff
- Policy implementation
	- APNIC shares with its members and their customers a collective responsibility
		- RIR process
		- ISPs and other affected parties

### Participation in policy development

- Why should I bother?
	- Responsibility as an APNIC member • To be aware of the current policies for managing
	- address space allocated to you – Business reasons
		- Policies affect your business operating environment and are constantly changing • Ensure your 'needs' are met
		-
	- Educational
		- Learn and share experiences
		- Stay abreast with 'best practices' in the Internet

Policy Development Process **OPEN** 'BOTTOM UP'  $\begin{array}{c}\n\hline\n\end{array}$ Anyone can participate All decisions & policies documented & freely available to anyone Internet community proposes and approves policy Need Evaluate Discuss Implement | Consensus

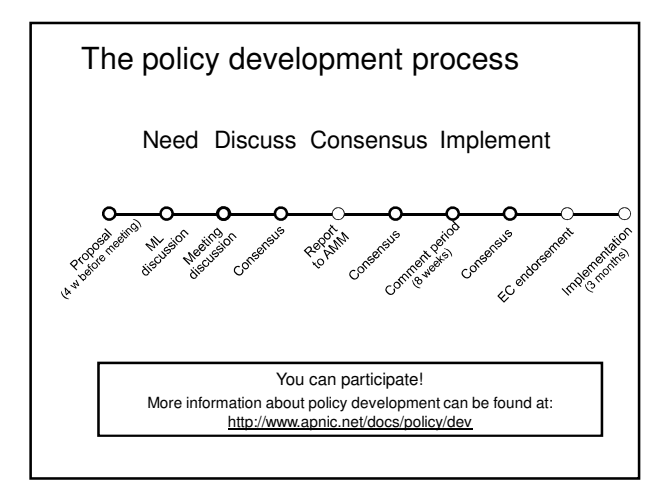

### How to make your voice heard

- Contribute on the public mailing lists – http://www.apnic.net/community/lists/index.html
- Attend meetings
	- Or send a representative
	- Watch webcast (video streaming) from the meeting web site
	- Read live transcripts from the meeting web site
	- And express your opinion via Jabber chat
- Give feedback
	- Training or seminar events

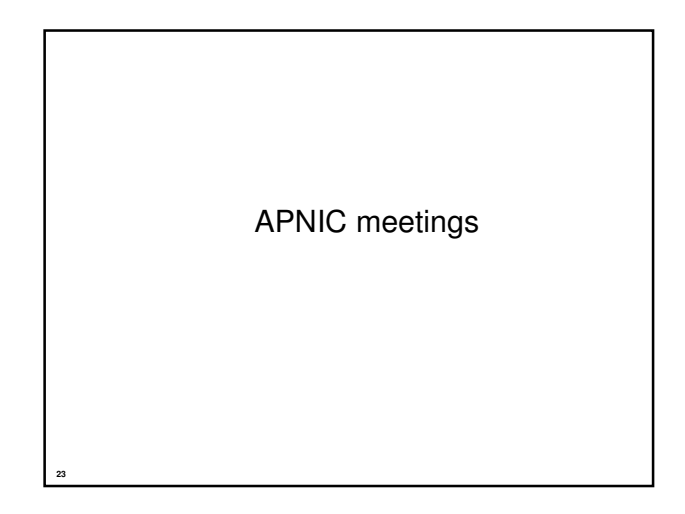

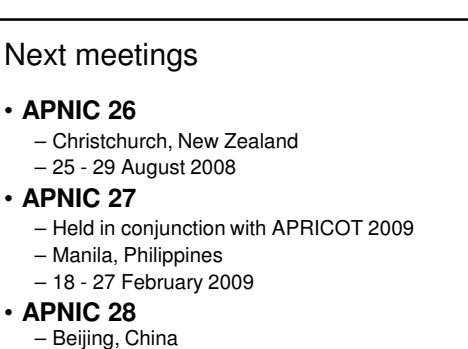

- 24 28 August 2009
- **APNIC 29**
	- Held in conjunction with APRICOT 2010
	- Kuala Lumpur, Malaysia
	- 24 Feb 5 Mar 2010

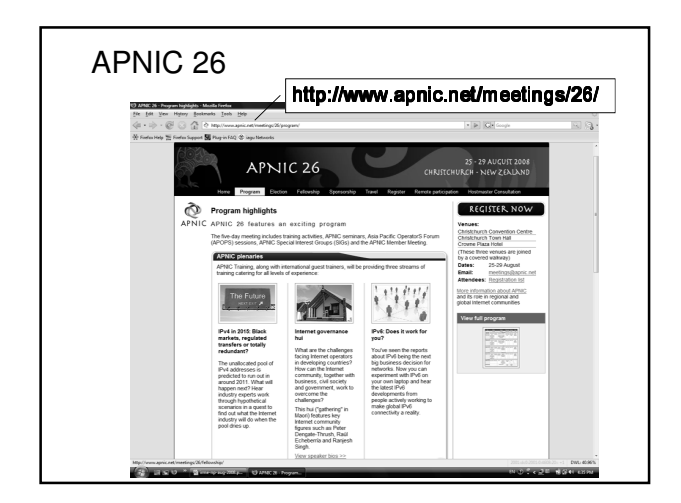

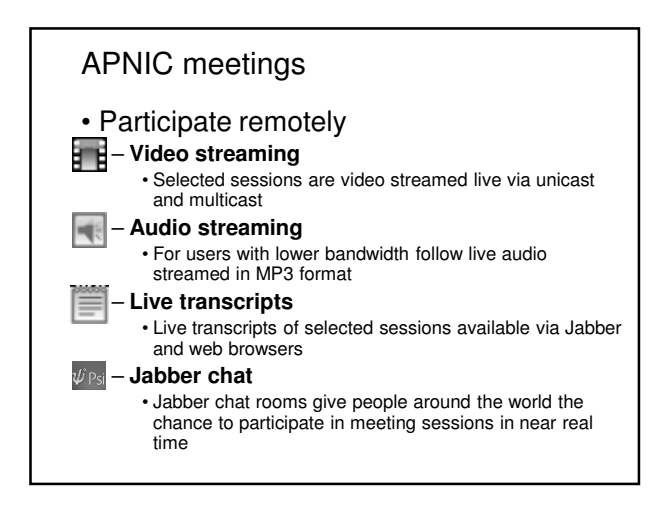

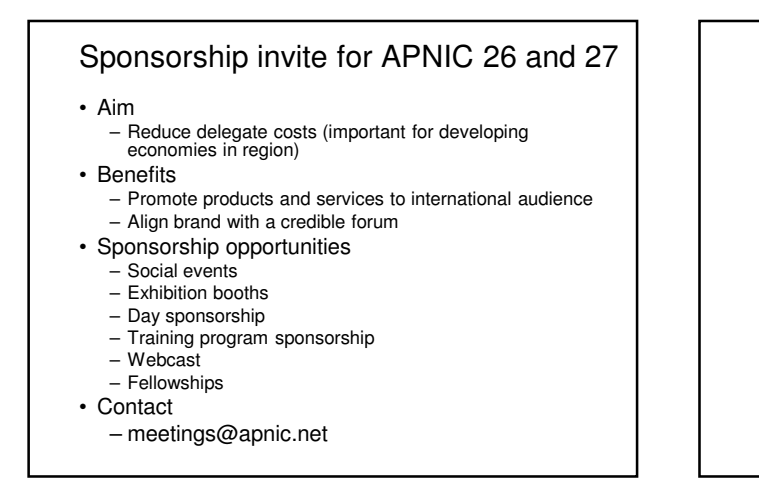

APNIC policies

### Internet registry allocation and assignment

Policies

### Allocation and assignment

### Allocation

"A block of address space held by an IR (or downstream ISP) for subsequent allocation or assignment" • Not yet used to address any networks

### **Assignment**

"A block of address space used to address an operational network" • May be provided to LIR customers, or used for an LIR's infrastructure ('self-assignment')

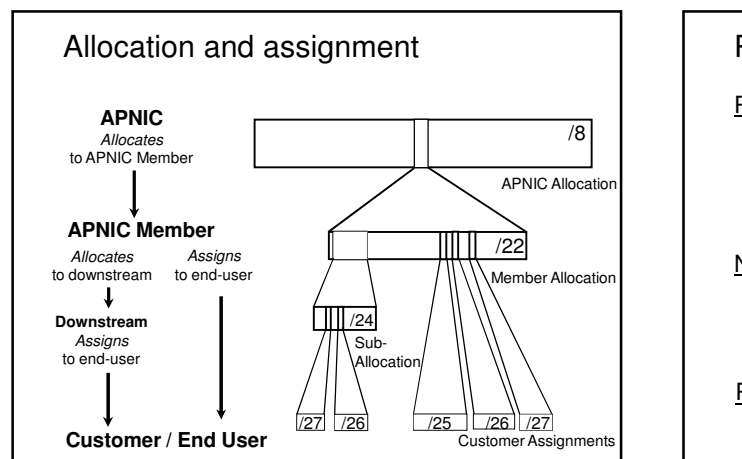

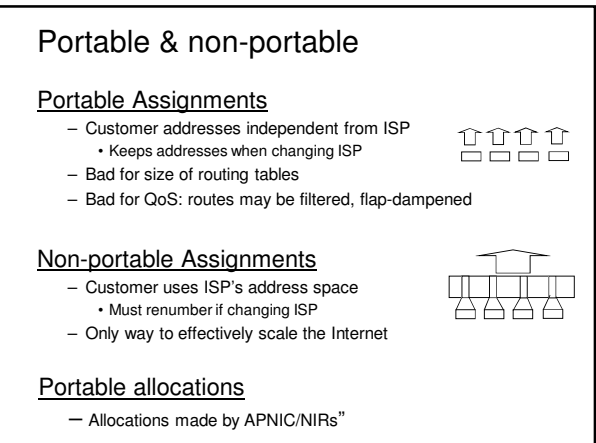

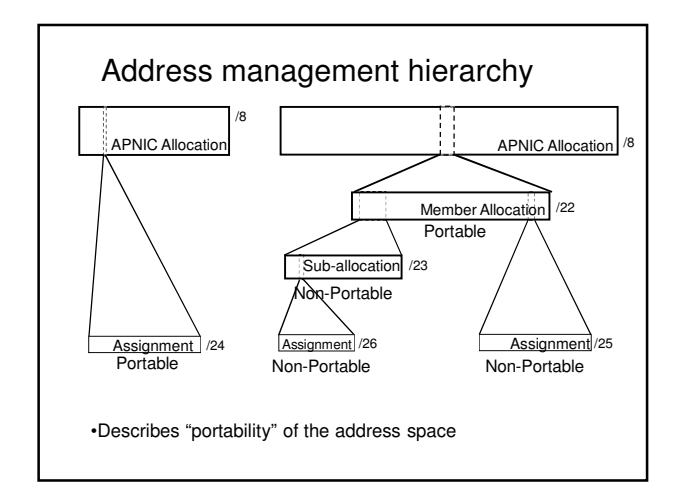

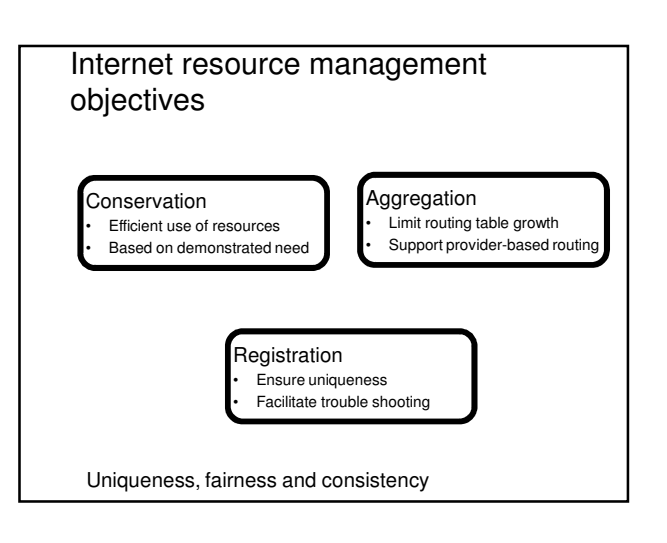

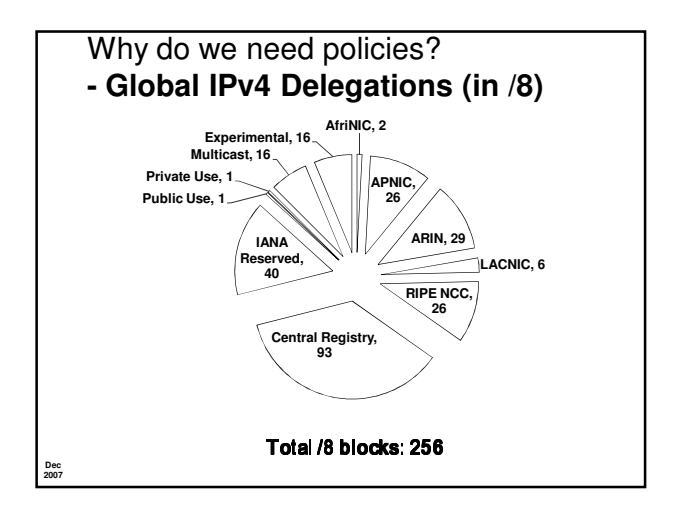

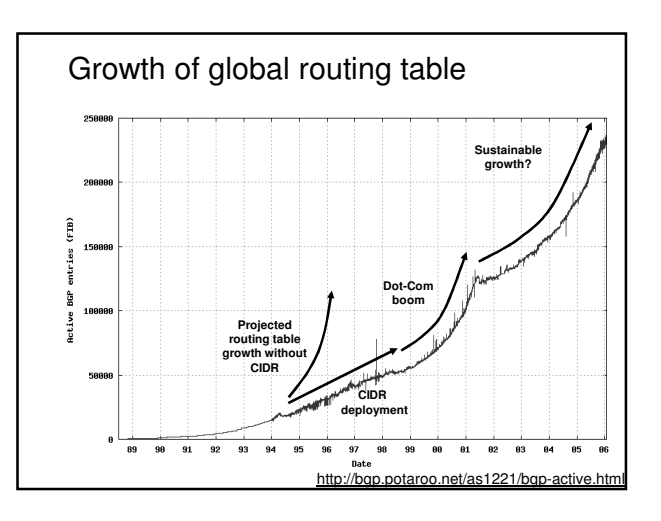

### APNIC policy environment

### "IP addresses not freehold property"

- Assignments & allocations on license basis • Addresses cannot be bought or sold
	- Internet resources are public resources
	- 'Ownership' is contrary to management goals

### "Confidentiality & security"

– APNIC to observe and protect trust relationship • Non-disclosure agreement signed by staff

### APNIC allocation policies

- Aggregation of allocation
	- Provider responsible for aggregation
	- Customer assignments /sub-allocations must be non-portable
- Allocations based on demonstrated need – Detailed documentation required • All address space held to be declared
	- Address space to be obtained from one source • routing considerations may apply
	- Stockpiling not permitted

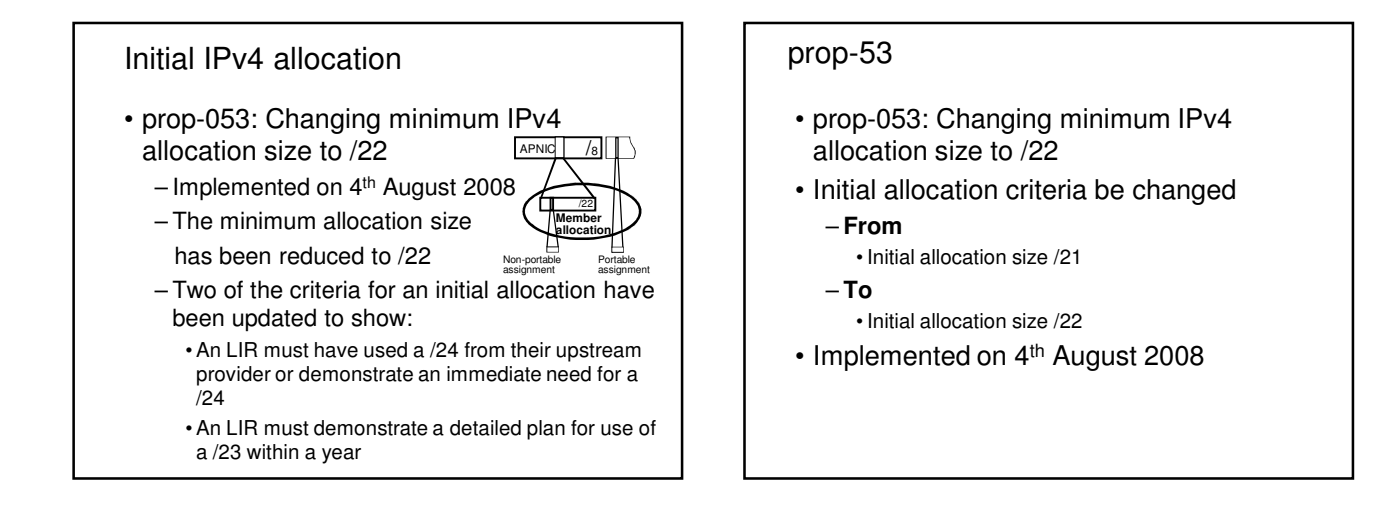

### APNIC allocation policies

- Transfer of address space
	- Not automatically recognised • Return unused address space to appropriate IR
- Effects of mergers, acquisitions & takeovers
	- Will require contact with IR (APNIC) • contact details may change • new agreement may be required
	- May require re-examination of allocations • requirement depends on new network structure

### Address assignment policies

- Assignments based on requirements
	- Demonstrated through detailed documentation • Assignment should maximise utilisation
	- minimise wastage
- Classless assignments • showing use of VLSM
- Size of allocation
	- Sufficient for up to 12 months requirement

### Portable assignments

• Small multihoming assignment policy

– For (small) organisations who require a portable assignment for multi-homing purposes

Criteria<br>1a. Applicants currently multihomed<br>OR 1b. Demonstrate a plan to multihome within 1 month

2. Agree to renumber out of previously assigned space

Demonstrate need to use 25% of requested<br>space immediately and 50% within 1 year **Portable Portable** 

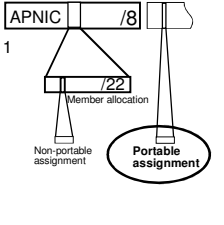

### Policy for IXP assignments

- Criteria
	- 3 or more peers
	- Demonstrate "open peering policy"
- APNIC has a reserved block of space from which to make IXP assignments

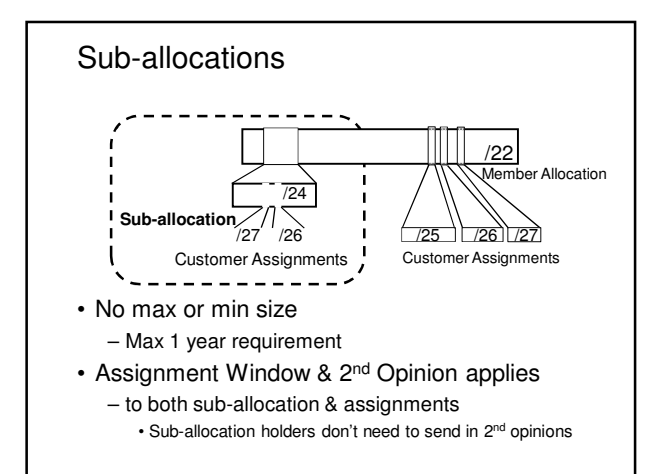

### Sub-allocation guidelines

### • Sub-allocate cautiously

- Seek APNIC advice if in doubt
- If customer requirements meet min allocation criteria: • Customers should approach APNIC for portable allocation

### • Efficient assignments

– LIRs responsible for overall utilisation • Sub-allocation holders need to make efficient assignments

### • Database registration

– Sub-allocations & assignments to be registered in the db

### Portable critical infrastructure assignments

- What is Critical Internet Infrastructure?
	- Domain registry infrastructure
	- Root DNS operators, gTLD operators, ccTLD operators – Address Registry Infrastructure
		- RIRs & NIRs • IANA
- Why a specific policy?
	- Protect stability of core Internet function
- Assignment sizes:
	- $-$  IPv4: /24
	- IPv6: /32

# Supporting historical resource transfer

- Bring historical resource registrations into the current policy framework
	- Allow transfers of historical resources to APNIC members
		- the recipient of the transfer must be an APNIC members
		- no technical review or approval
		- historical resource holder must be verified • resources will then be considered "current"
- Address space subject to current policy framework
- We will talk this topic in more details later

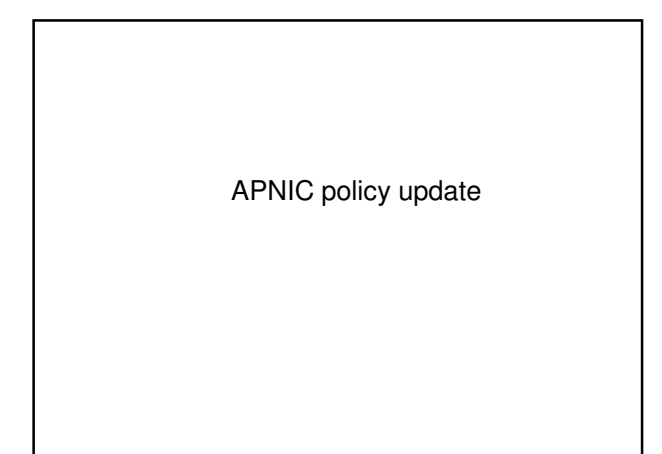

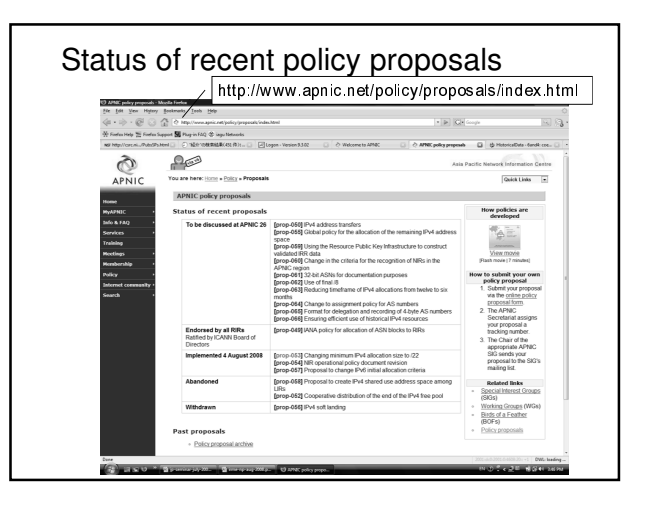

### prop-53

- prop-053: Changing minimum IPv4 allocation size to /22
- Initial allocation criteria be changed – **From**
	- Initial allocation size /21
	- **To**
	- Initial allocation size /22
- Implemented on 4<sup>th</sup> August 2008

### prop-57

**54**

- Proposal to change IPv6 initial allocation criteria
	- Proposed by the JPNIC community
	- to remove barrier from current IPv6 initial allocation criteria
	- Adding one condition
		- Current LIRs with IPv4 allocations to receive IPv6 initial allocations without a plan for 200 assignments • See next slide for more details
- Current status – Implemented on 4th August 2008

### prop-57

• Initial allocation criteria be changed

– **From**

• Have a plan for making at least 200 assignments to other organizations within two years.

– **To**

- Have a plan for making at least 200 assignments to other organizations within two years;
- OR
- Be an existing LIR with IPv4 allocations from an RIR/NIR which makes IPv6 assignments and/or sub-allocations to other organizations and announces the allocation in the inter-domain routing system within two years.

### APNIC procedures

Ongoing request from

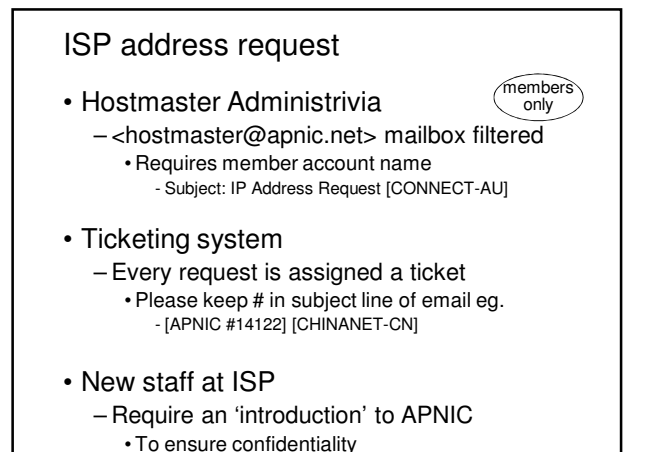

- ISP address request Overview
- Contact Details
- Network Information
- Existing Customer Network Information
- Existing Infrastructure Network Information
- Future Network Plan
- Additional Information

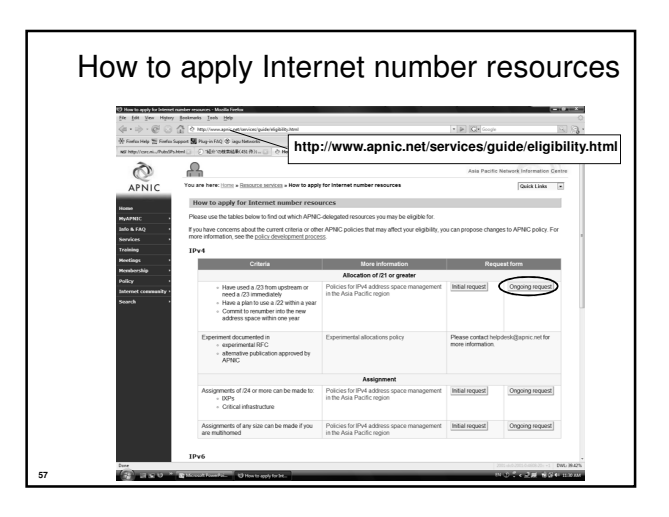

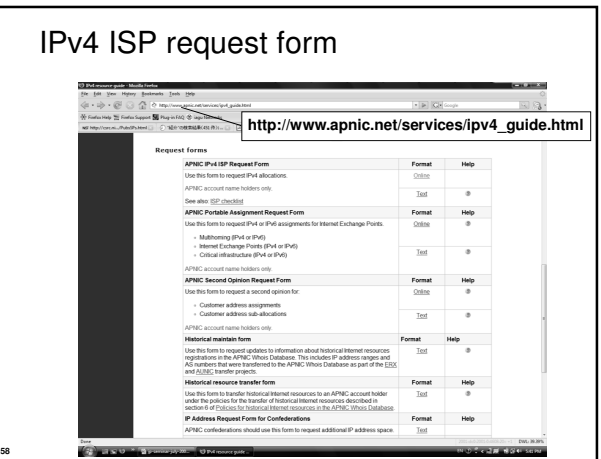

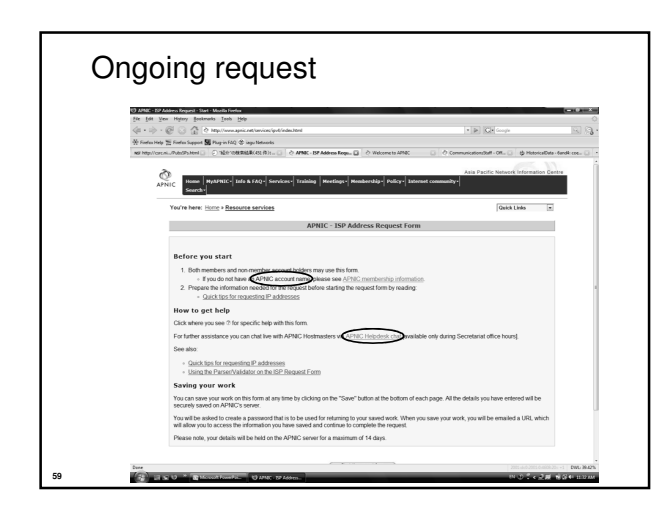

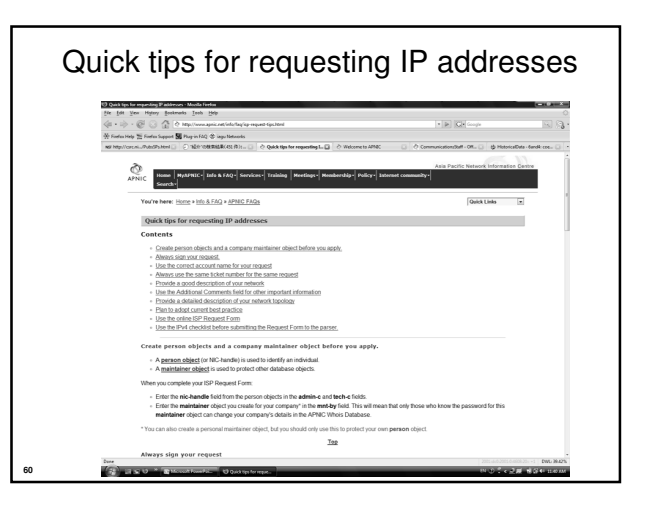

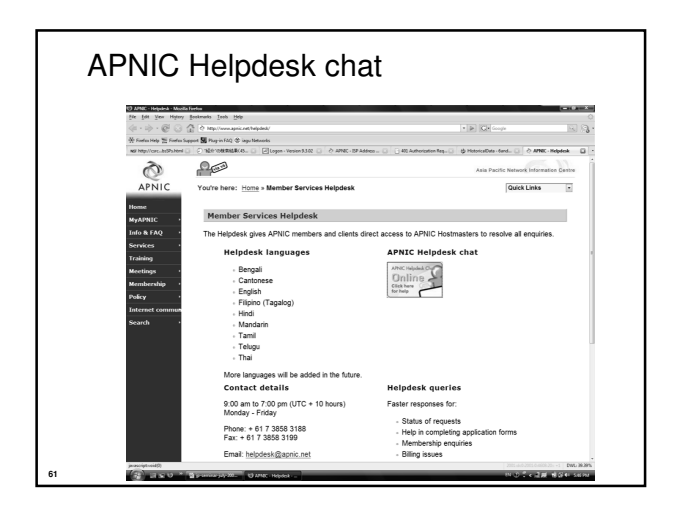

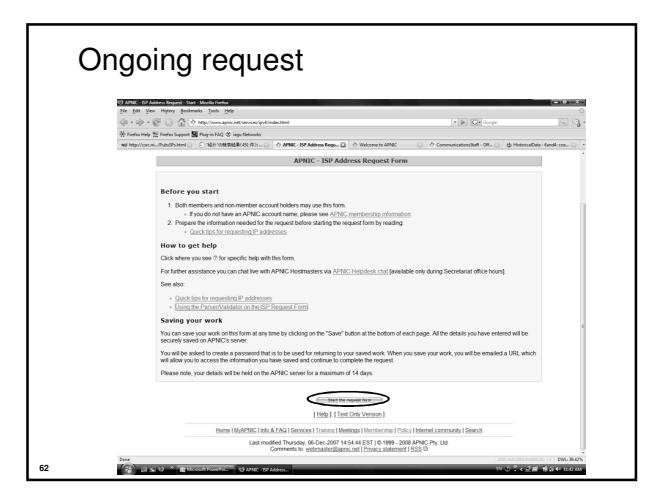

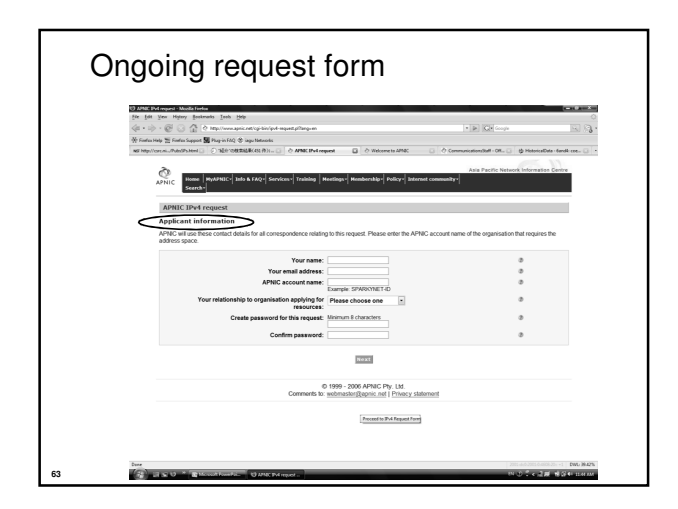

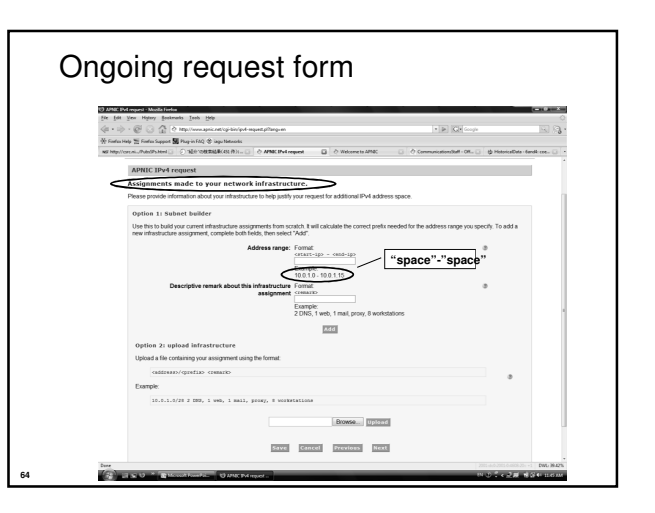

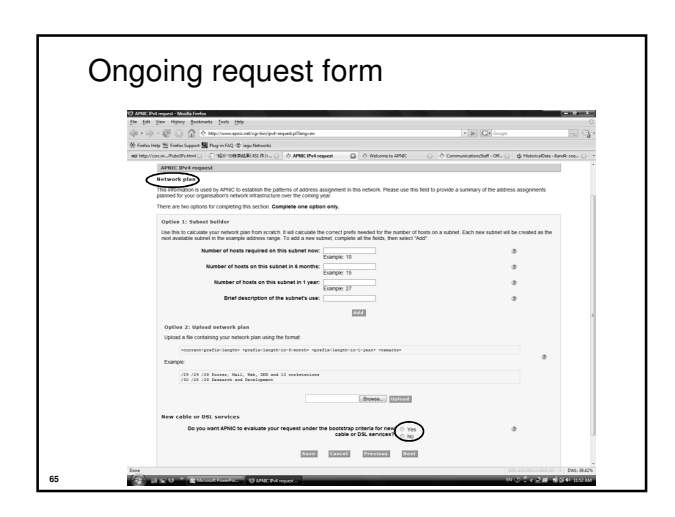

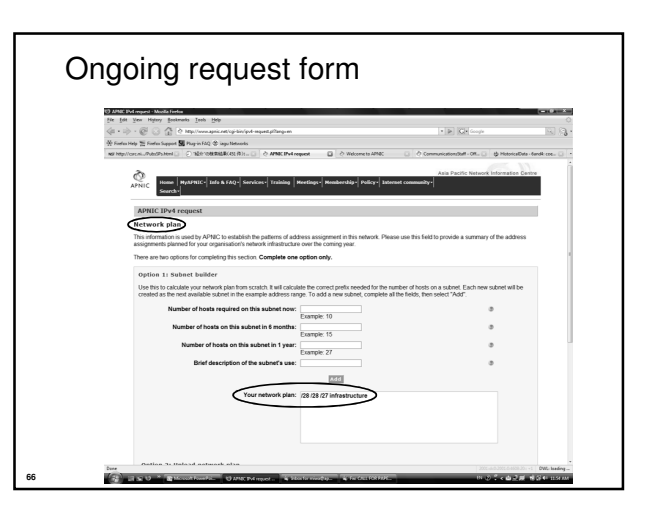

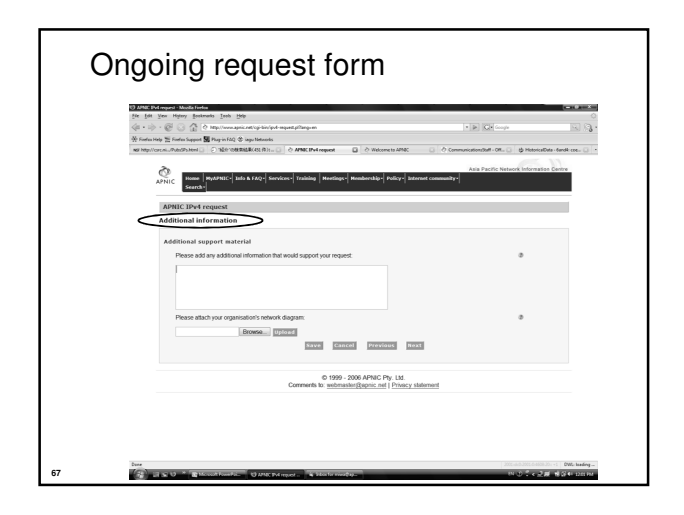

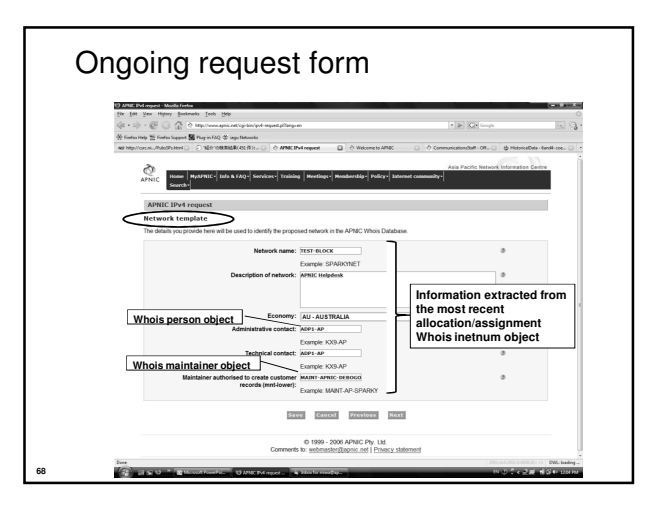

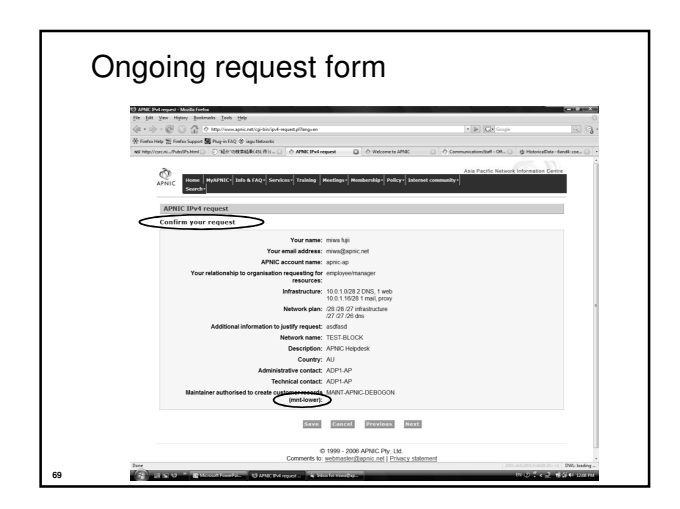

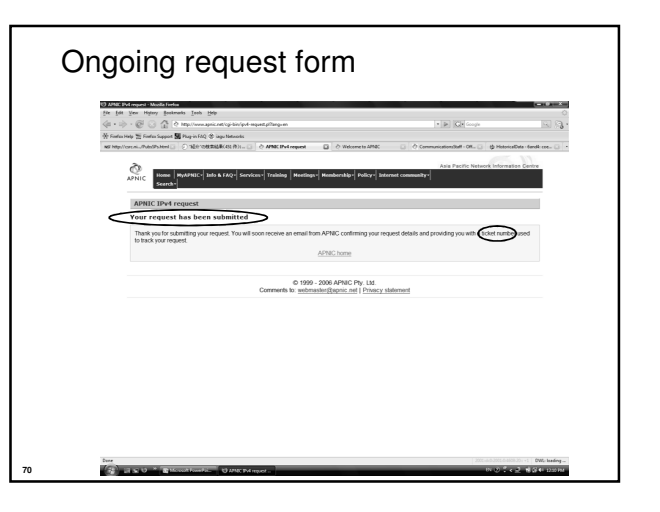

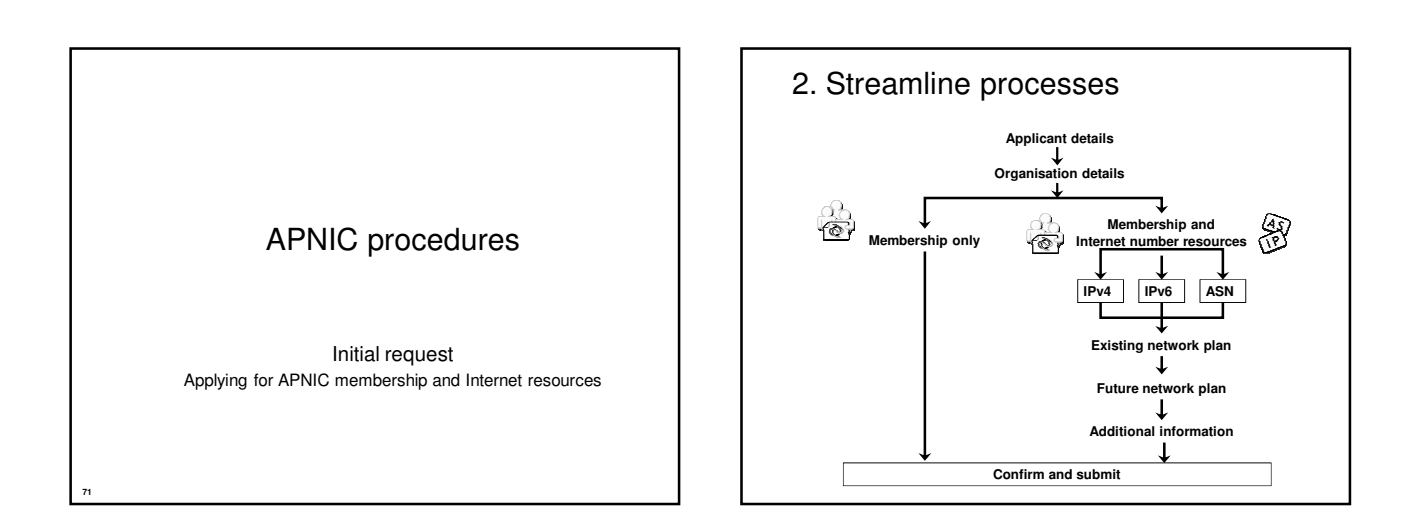

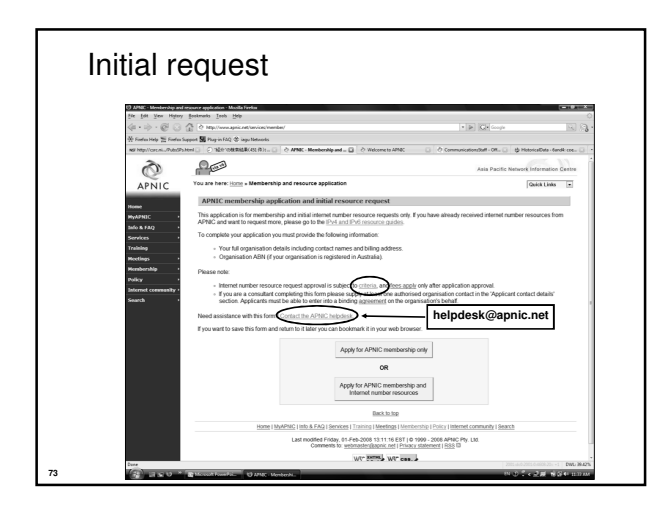

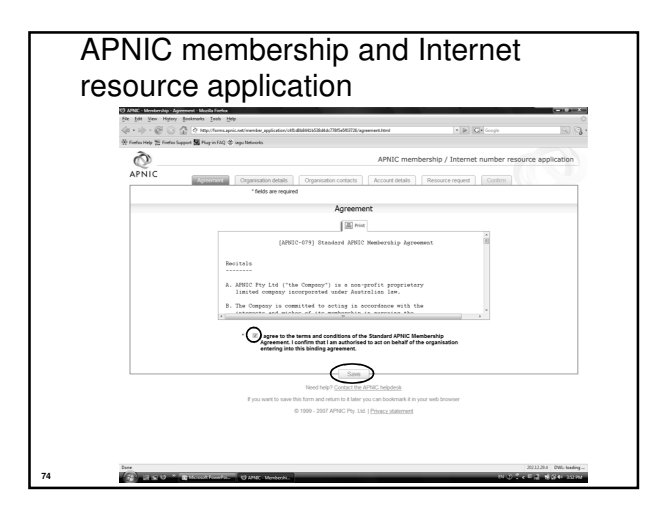

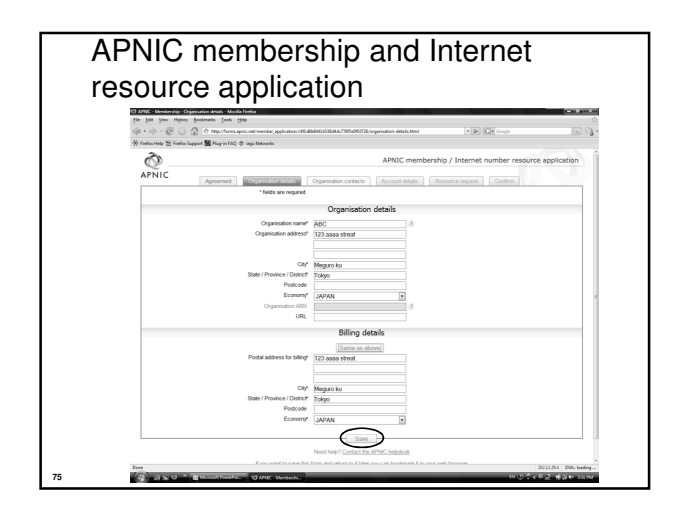

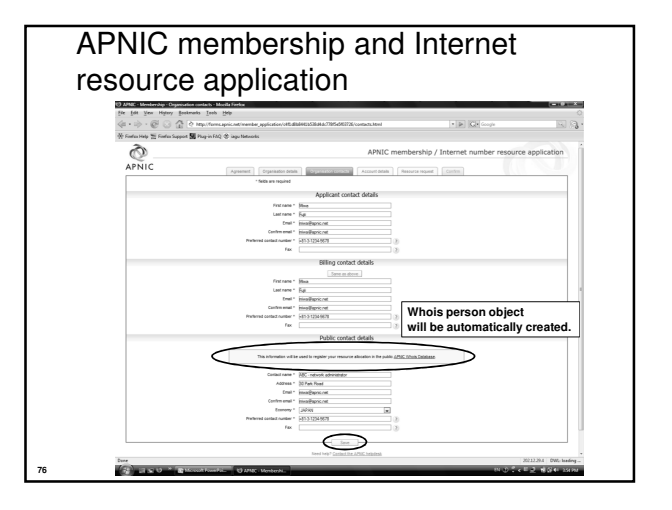

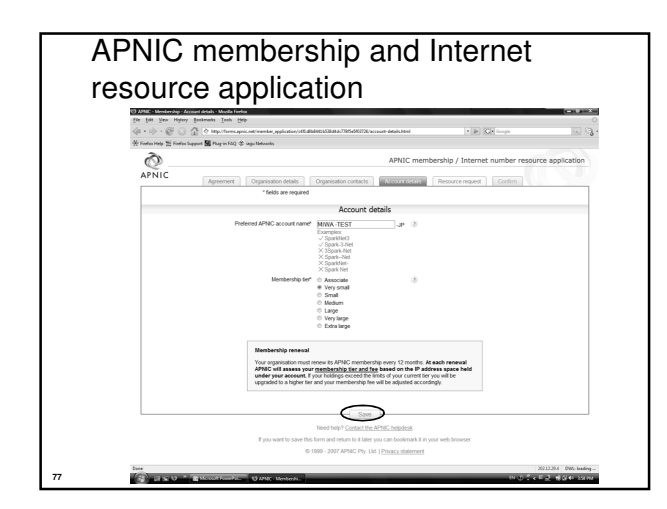

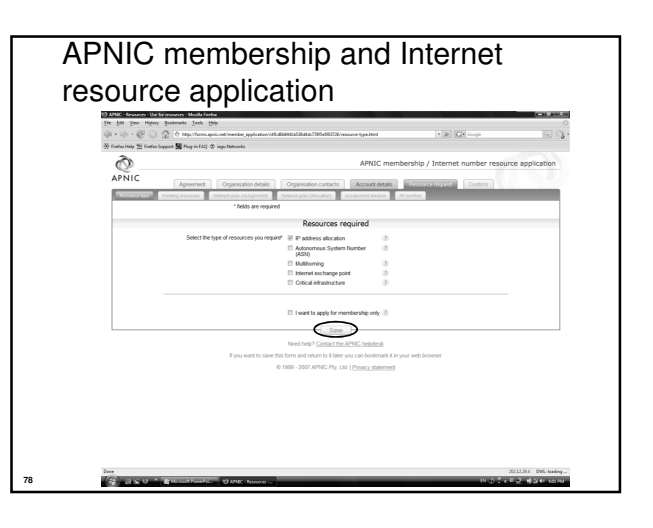

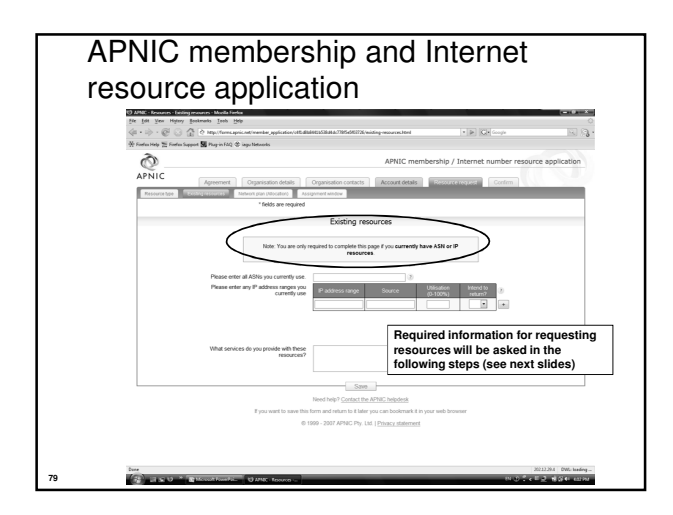

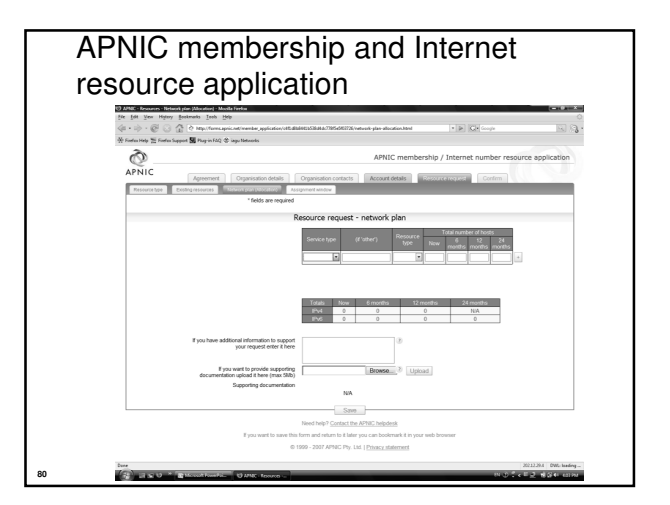

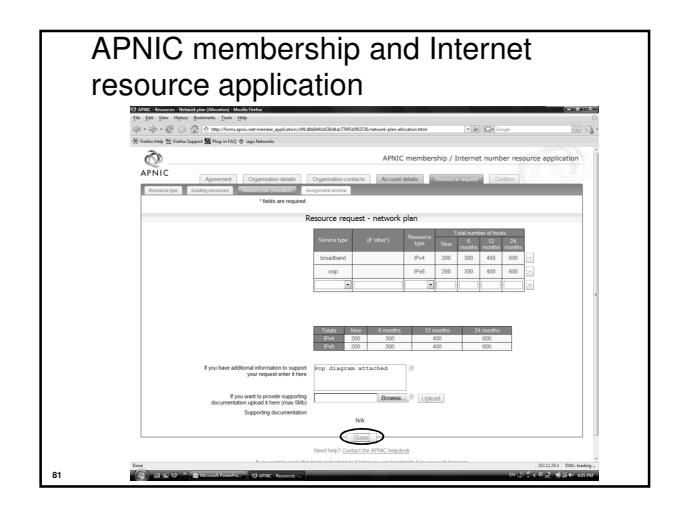

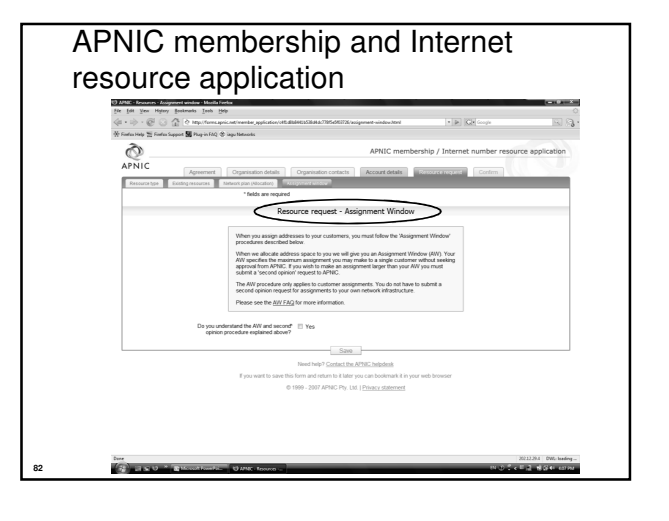

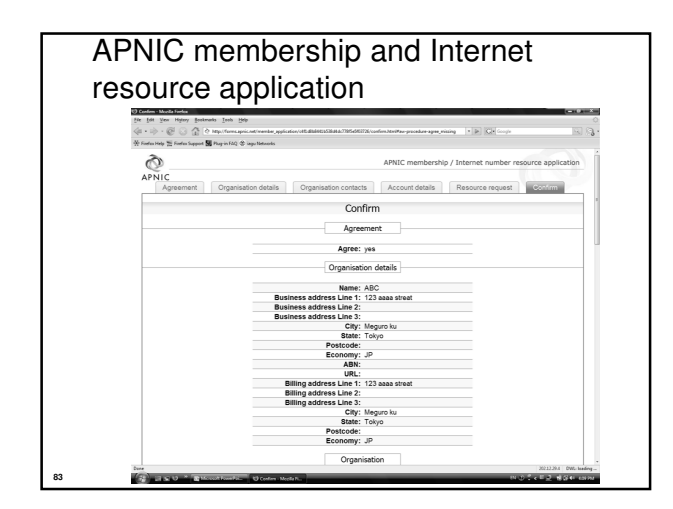

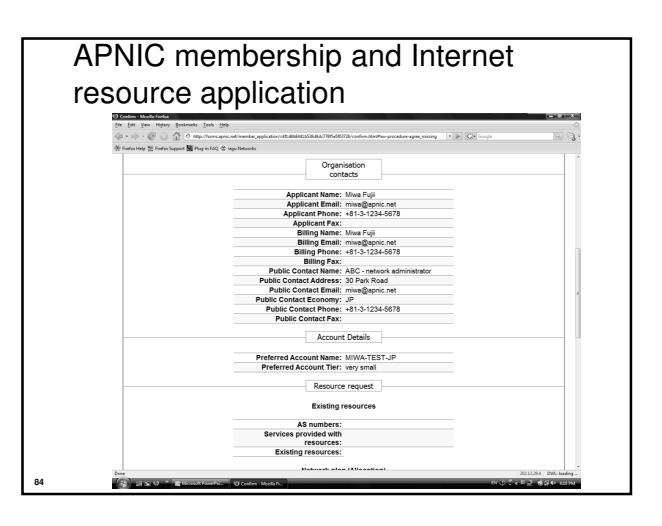

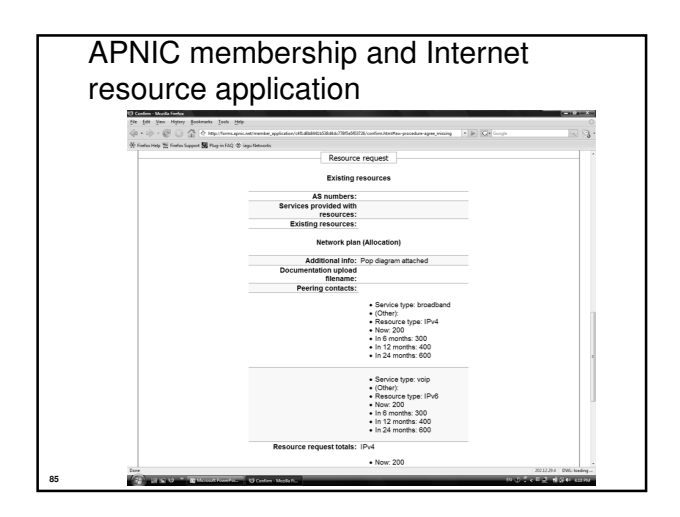

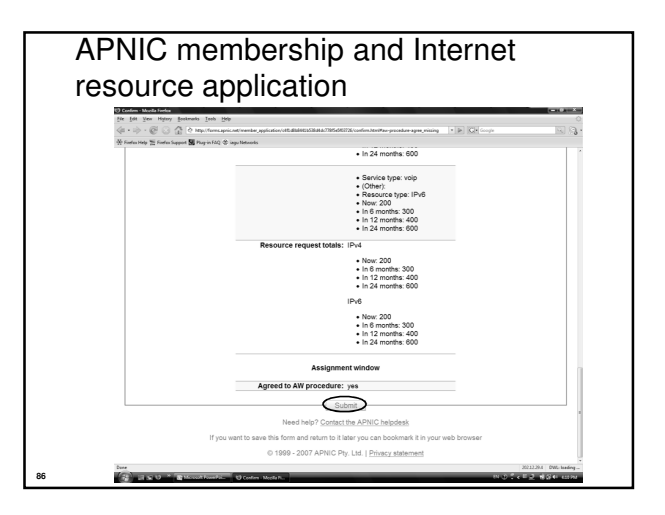

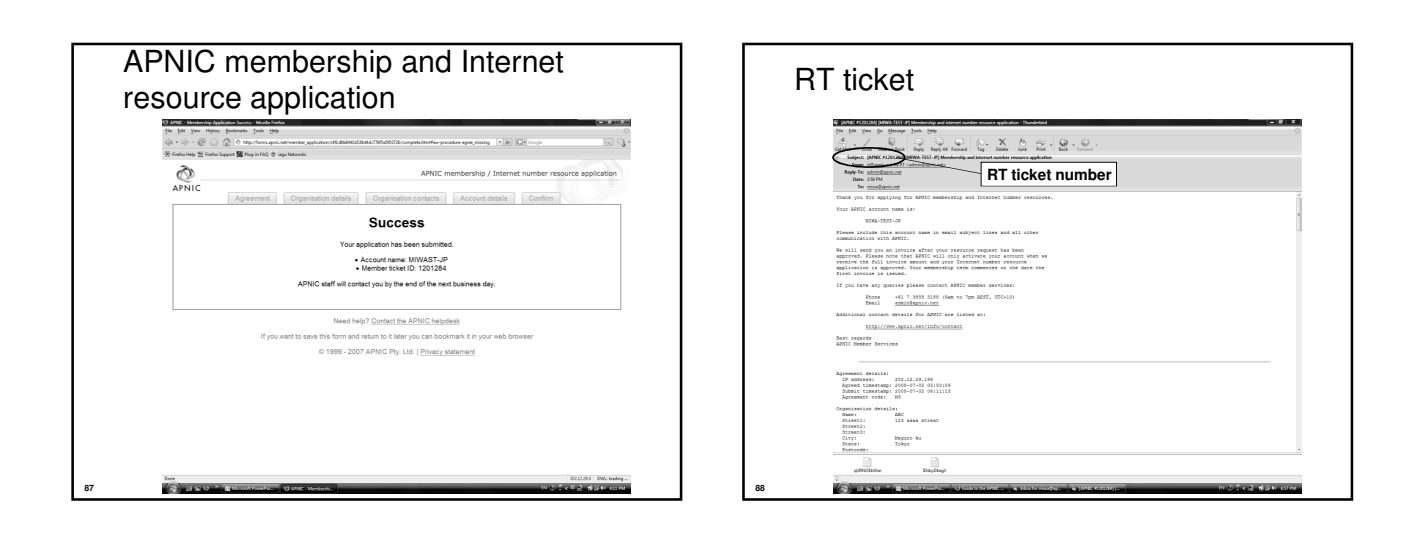

![](_page_14_Figure_3.jpeg)

![](_page_14_Figure_4.jpeg)

### ISP request evaluation

- 'Infrastructure' & 'network-plan'
	- Policy
		- Technical descriptions are detailed enough so
		- APNIC can understand why subnet size was chosen
		- Do customer projections match infrastructure plans?
		- Efficient subnet assignments
	- 'Best current practice'
		- Name based virtual web hosting
		- Dynamic dial up

### Additional Information - Topology & deployment

- POP topology
	- Diagrams showing network design
	- Diagrams showing POP design • does network/POP topology description correlate
		- with addressing plan and current infrastructure?
		- larger requests will require additional documentation

### • Deployment plan

– Give details of phases of deploying equipment • does deployment plan match information in network-plan fields?

### Additional Information - Equipment and services

- Equipment and services
	- Specifications, number of ports • information that cannot fit onto fields of form
	- Details of how implement services • explain acronyms or special services

### • Miscellaneous

- Anything not covered by the form, anything unusual also can be declared
	- Supplementary information very useful to the hostmaster when evaluating your request

### Additional information

- Renumbering & return policy

### • Renumbering?

- one-for-one exchange to assist renumbering – needs confirmation from upstream ISP to confirm renumbering will take place
- 'No Questions Asked' return prefix policy – swap 3 or more discontiguous prefixes (ISP or customers) for single prefix, no charge

• ftp://ftp.apnic.net/apnic/docs/no-questions-policy

– Form for returning addresses • ftp://ftp.apnic.net/apnic/docs/address-return-request

### Virtual web hosting

- Name based hosting
	- 'Strongly recommended' • Use 'infrastructure' field to describe web servers
- IP based hosting
	- Permitted on technical grounds
		- SSL, virtual ftp..
		- Use 'infrastructure' field to describe web servers
	- Special verification for IP based
		- If more than /22 used for this purpose
			- Requestor must send list of URLs of virtual domain and corresponding IP address

### Cable, DSL services

- 1:1 contention ratio
	- Can be either statically or dynamically assigned • Means 1 IP address per customer
- Greater than 1:1 contention ratio • Preferred because conserves address space
- Choice of addressing is optional for members • dynamic addressing is encouraged
- Verification for DSL Services
	- Equipment details
	- Ex: BRAS, Number of ports
	- Purchase receipts

### Evaluation by APNIC

- All address space held should be documented
	- Check other RIR, NIR databases for historical allocations
- 'No reservations' policy
	- Reservations may never be claimed
	- Fragments address space
	- Customers may need more or less address space than is actually reserved

### First allocation

- Must meet criteria • (discussed in policy section)
- Requires clear detailed and accurate request
- Implementation of 'Best Current Practice'
- Efficient assignments planned
- Always a /22 'slow start' (newly implemented on 04/08/2008)
	- Exceptions made for very large networks but not common

### Subsequent allocations

- 80% overall utilisation • Unless large assignment pending
- Demonstrated conservative assignments
- Correct customer registrations in db • Need to fix inconsistencies before next allocation
- Allocation size to cover 1 year need • Based on previous utilisation rate
- Contiguous allocation not guaranteed • But every effort made

Questions?

### Assignment and sub-allocation procedures

Assignment Window & 2 nd Opinion process

### Second opinion request

- Assignment Window
- Second Opinion Request Form
- Evaluation

### What is an Assignment Window?

"The amount of address space a member may assign without a 'second opinion'"

- All members have an AW
	- Starts at zero, increases as member gains experience in address management
- Second opinion process
	- Customer assignments require a 'second-opinion' when proposed assignment size is larger than members AW

### Assignment Window

- Size of assignment window
	- Evaluated after about three 2nd-opinion requests
	- Increased as member gains experience and demonstrates understanding of policies • Assignment window may be reduced, in rare cases
- Why an assignment window?
	- Monitoring ongoing progress and adherence to policies

**2 nd Opinion**

– Mechanism for member education

### Why Assignment Window?

- Motivation
	- Support the LIR during start up
	- Standardise criteria for request evaluation
	- Familiarise the LIR with APNIC policies
	- Ensure accurate data is being kept
	- Treat everyone fairly

### FAQ

• http://www.apnic.net/faq/awfaq.html

### Second opinion request form

### Used to seek approval for:

- IPv4 assignments & sub-allocations
- Multiple/additional IPv6 /48s to a single customer

### Before you start:

- Separate form for each request
- Help buttons available
- Form can be saved by use of password

![](_page_17_Figure_30.jpeg)

![](_page_17_Figure_31.jpeg)

![](_page_18_Figure_0.jpeg)

![](_page_18_Figure_1.jpeg)

![](_page_18_Figure_2.jpeg)

![](_page_18_Figure_3.jpeg)

![](_page_18_Figure_4.jpeg)

![](_page_18_Figure_5.jpeg)

### 2<sup>nd</sup> opinion evaluation (policy)

- Efficiency
	- More than 50% used in any one subnet?
	- Can different subnet sizes be used?
	- More than 80% used for previous assignment?
- Stockpiling
	- Is all address space held declared on form?
	- Has organisation obtained address space from more than one member/ISP?
- Registration
	- Is previous assignment in APNIC database and are they correct and up to date?

### 2<sup>nd</sup> opinion evaluation

- APNIC & Member evaluation
	- Should be the same
		- If NO, APNIC will ask member to obtain more information
			- iterative process
		- If YES, APNIC approves 2nd opinion request

![](_page_19_Figure_16.jpeg)

### Customer assignment

- Member updates internal records
	- Select address range to be assigned
	- Archive original documents sent to APNIC
	- Update APNIC database
- Clarify status of address space
	- APNIC requirement is 'Non portable'
	- 'Portable' assignments are made by APNIC only with the end-user request form
		- Organisation must have technical requirement

![](_page_19_Picture_173.jpeg)

IPv6 policy and procedures

![](_page_20_Figure_0.jpeg)

### IPv6 address policy goals • Efficient address usage • Avoid wasteful practices • Aggregation • Hierarchical distribution • Aggregation of routing information • Limiting number of routing entries advertised • Minimise overhead • Associated with obtaining address space • Registration, Uniqueness, Fairness & consistency • Balance conflict of interests

### IPv6 initial allocation

- Initial allocation criteria
	- Plan to connect 200 end sites within 2 years • Default allocation ("slow start")
	- Or be an existing LIR with IPv4 allocations from an RIR/NIR which makes IPv6 assignments and/or sub-allocations to other organizations and announces the allocation in the inter-domain routing system within two years
- Initial allocation size is /32
	- Larger initial allocations can be made if justified according to: • IPv6 network infrastructure plan
		- Existing IPv4 infrastructure and customer base
- License model of allocation
	- Allocations are not considered permanent, but always subject to review and reclamation

### End site assignment policy for IPv6

- Any size longer than /48
	- Decision is up to LIRs or ISPs • Implication: any size between /64 - /48
	- Global coordination is required
	- Assuming the HD ratio changes to a larger value

**prop-033**

- HD ratio measurement unit: /48 => /56 - Implication: Register all assignments shorter than /56?
- $\cdot$  HD ratio: 0.8 = > 0.94
- Achieve more efficient address utilisation • useful lifetime of IPv6 to encompass a period in excess of 100 years

### IPv6 utilisation

- Utilisation determined from end site assignments
	- LIR responsible for registration of all /48 assignments – Intermediate allocation hierarchy not considered
- Utilisation of IPv6 address space is measured differently from IPv4
	- Use HD ratio to measure
- Subsequent allocation may be requested when IPv6 utilisation requirement is met

### Amend IPv6 assignment and utilisation requirement **prop-031**

- IPv6 assignment and utilisation requirement policy
	- $-$  HD ratio:  $0.8 = 0.94$ – Measurement unit: /48 => /56
- The HD ratio threshold is
- HD=log(/56 units assigned) / log (16,777,216)  $-0.94 = 6.183.533 \times 56$  units
- Calculation of the HD ratio
	- Convert the assignment size into equivalent /56 units
		- $\cdot$  Each /48 end site = 256 x /56 units
		- Each /52 end site =  $16 \times$  /56 units • Each /56 end site  $= 1 \times$  /56 units
		- Each /60 end site =  $1/16 \times$  /56 units
	- $\cdot$  Each /64 end site = 1/256 x /56 units
- Current status
	- Implemented

### IPv6 utilisation ( $HD = 0.94$ )

- The ratio 0.94 will be implemented soon (March 2007)
- Percentage utilisation calculation

![](_page_21_Picture_282.jpeg)

RFC 3194

### Subsequent allocation

- $\cdot$  Must meet HD = 0.94 utilisation requirement of previous allocation (subject to change) • From March 2007
- Other criteria to be met
	- Correct registrations (all /48s registered)
	- Correct assignment practices etc
- Subsequent allocation results in a doubling of the address space allocated to it
	- Resulting in total IPv6 prefix is 1 bit shorter
	- Or sufficient for 2 years requirement

### IXP IPv6 assignment policy

- Criteria
	- Demonstrate 'open peering policy'
	- 3 or more peers
- Portable assignment size: /48
	- All other needs should be met through normal processes
	- /64 holders can "upgrade" to /48 • Through NIRs/ APNIC
		- Need to return /64

### IPv6 portable assignment for multihoming • The current policy did not allow IPv6

- portable assignment to end-sites
	- Obstructs setting redundancy connectivity for stable network operation

**prop-035**

ℤ

- Size: /48, or a shorter prefix if the end site can justify it
- To be multihomed within 3 months
- Assignment from a specified block separately from portable allocations address space
- Current status
	- Implemented

![](_page_21_Figure_30.jpeg)

### IPv6 address request form

• http://ftp.apnic.net/apnic/docs/ipv6-allocrequest.txt

<sup>&</sup>quot;In a hierarchical address plan, as the size of the allocation increases, the density of assignments will decrease.

![](_page_22_Picture_0.jpeg)

### IPv6 address request form

- Requester template
	- Name, email, acct-name, org-relationship:
- Network template
	- Netname, descr, country, admin-c, tech-c, remarks, changed, mnt-lower
- IPv6 usage template
	- Services, cust-types, cust-network,
	- infrastructure, network-plan
- Additional information

![](_page_22_Picture_10.jpeg)

![](_page_22_Picture_124.jpeg)

![](_page_22_Figure_12.jpeg)

![](_page_23_Picture_0.jpeg)

![](_page_23_Figure_1.jpeg)

![](_page_23_Picture_2.jpeg)

![](_page_23_Picture_3.jpeg)

![](_page_23_Figure_4.jpeg)

![](_page_23_Figure_5.jpeg)

![](_page_24_Figure_0.jpeg)

![](_page_24_Figure_1.jpeg)

![](_page_24_Figure_2.jpeg)

![](_page_24_Picture_3.jpeg)

![](_page_24_Figure_4.jpeg)

![](_page_24_Figure_5.jpeg)

![](_page_25_Figure_0.jpeg)

![](_page_25_Figure_1.jpeg)

![](_page_25_Figure_2.jpeg)

![](_page_25_Picture_3.jpeg)

![](_page_25_Figure_4.jpeg)

![](_page_25_Figure_5.jpeg)

![](_page_26_Picture_0.jpeg)

![](_page_26_Figure_1.jpeg)

### ASN policies • An organisation is eligible for an ASN assignment if it: – is multihomed; and – has a single, clearly defined routing policy that is different from its providers' routing policies • Registration requirement – All ASNs assigned must be publicly registered in the APNIC, or relevant NIR, Whois database – APNIC, or the relevant NIR, will create the autnum object ASN policies • Providing ASN to customers – Same criteria as listed in the previous slide is applied – The requesting organisation is responsible for maintaining the registration on behalf of the customer • If the customer ceases to receive connectivity from the requesting organisation – It must return the ASN – The requesting organisation is expected to enter into an agreement with the customer to this effect • Any ASNs returned to the requesting organisation must then be returned to APNIC or the relevant NIR

**160**

### ASN policies

**159**

**161**

- Current 2 byte ASN (16 bits)
	- Possibly run into the exhaustion by 2010
	- 4 byte ASN is developed by IETF
- 4 byte ASN distribution policy (32 bits) – Reached consensus in APNIC in 2006
- Timeline
	- Jan 2007: APNIC started allocating 4 byte ASN upon specific request default 2 byte ASN – Jan 2009: Default 4 byte ASN, 2 byte ASN on
	- request
	- Jan 2010: 4 byte ASN only

### prop-064-v002

- prop-064-v002: Change to assignment policy for AS numbers
	- To create awareness earlier within the community for the need to support 4-byte AS numbers without mandating an absolute final adoption of 4-byte AS numbers

![](_page_27_Figure_0.jpeg)

![](_page_27_Picture_301.jpeg)

### Aut-num object example

![](_page_27_Picture_302.jpeg)

![](_page_27_Picture_4.jpeg)

### Acknowledgements

The material used in this course was created in collaboration Geoff Huston (APNIC) and George Michaelson (APNIC) and includes material provided by them.

APNIC acknowledges with thanks and appreciation the contribution and support of the above.

### **Background**

- Current 2 byte ASN (16 bits)
	- Possibly run into the exhaustion by 2010 – 4 byte ASN is developed by IETF
- 4 byte ASN distribution policy (32 bits) – Reached consensus in APNIC in 2006
- Timeline
	- APNIC started allocating 4 byte ASN upon specific request Jan 2007, default 2 byte ASN
	- Jan 2009: Default 4 byte ASN, 2 byte ASN on request
	- Jan 2010: 4 byte ASN only

### Canonical textual form of 4 byte ASN

- 2 byte only ASN
	- May be represented as a 16 bit value decimal number, with no leading zeros, or "." character. – They may be represented as 4 byte ASN.
- 4byte  $ASN$ <br>- If their value lies in the range  $0 65535$
- 
- If their value lies in the range 0 65535<br>
 Otherwise, they MUST be represented identically as 2 byte only ASN.<br>
 Otherwise, they MUST be represented identically as for 4 byte only ASN.<br>
 Cro values in the range 0 -
- 4 byte only ASN – MUST be represented as two pairs of 16 bit decimal values with no leading zeros, separated by the "." character.
	- <high order 16 bit value in decimal> . <low order 16 bit value in decimal> • E.g., a 4 byte ASN of value 65546 (decimal) • 1.10

Ref: Canonical Textual Representation of 4 byte AS Numbers, draft-michaelson-4byte-as-repsentation-02

• APNIC resource range: 2.0 ~ 2.1023

### 4 byte ASN approach

- Change as little as possible in the BGP spec
- Be 'backward compatible' with 2 byte BGP implementations
- Preserve AS semantics
	- Preserve loop detection capability – Preserver AS path length metric
- No 'flag day'
	- Allow 2 byte implementations to continue to operate indefinitely in a mixed 2 / 4 byte AS world

### 4 byte AS transition

- In the 2 byte world we 'lie' about the 4 byte path
	- 4 byte ASs appear as AS23456 (AS\_TRANS) in the 2 byte world
		- AS23456 is reserved for use in AS number pool transition.
	- As long as you preserver the integrity of path length and don't change 2 byte values in the 2 byte world
		- BGP works in terms of path metric and loop detection
- In the 4 byte world we preserve 4 byte values of the entire AS path

![](_page_28_Figure_31.jpeg)

![](_page_28_Figure_32.jpeg)

### Implications

- BGP speakers in 2 byte AS domains should support a new attribute
	- NEW\_AS\_PATH
	- But nothing fatally breaks even if you don't
	- Mixed 2/4 byte loops will get detected in the 2 byte world as a fallback
- AS23456 will appear in 2 byte AS paths
	- Both origin and transit
	- E.g. AS1.2 gets translated into AS23456 in a number of places, including in your Operations Support System (OSS).
	- You may need to
		- peer with AS23456
		- transit across AS23456, and
		- have multiple customers on AS23456
		- Your OSS to be confused?

### Implications

- If you want to explicitly signal to a 4 byte AS using communities
	- Need to explicitly signal the 4 byte AS using BGP extended communities • RFC 4360:
		- BGP Extended Community Attribute (Feb 2006)
		- draft-rekhter-as4octet-ext-community-01.txt :
		- Four-octet AS Specific BGP Extended Community
- BGP memory requirements will increase
- BGP bandwidth requirements will increase
- BGP convergence times may increase in some cases
- If you proxy aggregate in the 2 byte world then make sure that the aggregate is strictly larger than the components – Otherwise loop detection may be harder
	- But proxy aggregation is not a common occurrence in today's BGP environment

### Implications

- No dynamic capability for 2 / 4 byte ASN support
	- You cannot flick from "2-byte OLD" to "4 byte NEW" mode within an active BGP session on the fly
- In a complex iBGP AS that wants to transition to using a 4 byte "home" AS then you are going to have to think about the transition very carefully

### • Whois DB objects

– E.g., aut-num, as-block, as-set, route, etc.

### Current testing

- APNIC (Geoff Huston and George Michaelson) and Randy Bush (IIJ) conducted several tests on 4 byte ASNs in Jan 2007
- Test environments:
- In a lab environment and in the public network
- The BGP implementations they tested: – The open source implementations Quagga and OpenBGPD
- Three types of test are conducted:
	- 1. Interoperability of the BGP implementations with each other and with 2 byte BGP (including Cisco BGP) successful
	- 2. Tunneling of the NEW\_AS\_PATH attribute across old BGP speakers so far the tests have all been successful
	- 3. Loop detection successful

### Available patches

- Code releases of BGP implementations with 4 byte AS number supported (http://www.potaroo.net/tools/bgpd/ ):
	- OpenBGPD 3.9
	-
	- FreeBSD-patched OpenBGPD 3.9
	- OpenBGPD 4.0
- Quagga patch

• http://quagga.ncc.eurodata.de/

### Vendor implementation

- Cisco
	- IOS XR 3.4 (27/11/2006)
	- http://www.cisco.com/univercd/cc/td/doc/produ ct/ioxsoft/iox34/reln\_34.htm
	- IOS
		- 4 byte ASN will be available in IOS in the future but no fixed dates yet
- Juniper
	- JUNOSe 4-1-0 and later
	- BGP support for 4 byte ASNs
		- http://www.juniper.net/techpubs/software/erx/erx410 /bookpdfs/sw-rn-erx410.pdf

### References

- prop-032-v002: 4-byte AS number policy proposal – http://www.apnic.net/docs/policy/discussions/prop-032 v002.txt
- Canonical Textual Representation of 4-byte AS Numbers draft-michaelson-4byte-asrepresentation-02
	- http://www.ietf.org/internet-drafts/draft-michaelson-4byte-as-representation-02.txt
- BGP Support for Four-octet AS Number Space draft-ietf-idr-as4bytes-12.txt
	- http://www.ietf.org/internet-drafts/draft-ietf-idras4bytes-12.txt

# Questions?

![](_page_30_Figure_7.jpeg)

![](_page_30_Figure_8.jpeg)

### Role object

- Represents a *group* of contact persons for an organisation
	- Eases administration
	- Can be referenced in other objects instead of the person objects for individuals
- Also has a nic-hdl •Eg. HM20-AP

http://www.apnic.net/db/role.html

![](_page_31_Picture_436.jpeg)

![](_page_31_Figure_1.jpeg)

![](_page_31_Figure_2.jpeg)

![](_page_31_Picture_3.jpeg)

![](_page_31_Figure_4.jpeg)

![](_page_31_Figure_5.jpeg)

![](_page_32_Picture_237.jpeg)

![](_page_32_Figure_1.jpeg)

### Mnt-by & mnt-lower

### • 'mnt-by' attribute

- Can be used to protect any object
- Changes to protected object must satisfy authentication rules of 'mntner' object.

### • 'mnt-lower' attribute

- Also references mntner object
- Hierarchical authorisation for inetnum & domain objects
- The creation of child objects must satisfy this mntner
- Protects against unauthorised updates to an allocated range highly recommended!

![](_page_32_Figure_11.jpeg)

**2. Only Loxinfo can create assignments within this allocation**

![](_page_32_Figure_13.jpeg)

**Only LOXINFO-IS can change this object**

![](_page_32_Picture_14.jpeg)

### Customer privacy

- Privacy issues
	- Concerns about publication of customer information – Increasing government concern
- APNIC legal risk
	- Legal responsibility for accuracy and advice
	- Damages incurred by maintaining inaccurate personal data
- Customer data is hard to maintain
- APNIC has no direct control over accuracy of data • Customer assignment registration is still mandatory

![](_page_33_Figure_8.jpeg)

![](_page_33_Figure_9.jpeg)

![](_page_33_Picture_10.jpeg)

![](_page_33_Figure_11.jpeg)

![](_page_34_Figure_0.jpeg)

![](_page_34_Figure_1.jpeg)

![](_page_34_Figure_2.jpeg)

![](_page_34_Picture_3.jpeg)

![](_page_34_Figure_4.jpeg)

### How can I obtain an APNIC digital certificate? (part A)

- 1. Fill in the online form: https://www.apnic.net/ca
- 2. Submit the form
- 3. For faster processing, scan the form and your photo ID, attach the images to an email, and send it to:
	- ramanager@apnic.net
	- Without the form, APNIC will not process your request

### How to use an APNIC digital certificate? (part B)

- 1. Load client certificate
	- Once a new certificate is issued to you, load it into your browser
		- You can export your certificate to a different computer or to a different browser
- 2. Verify client certificate
- 3. Go to https://my.apnic.net to make sure everything is working fine

### Common issues

- Issues in getting a certificate
	- Forgetting to send the photo ID
	- Downloading the certificate to the wrong computer
- Accessing MyAPNIC
	- Using a computer without a digital certificate
	- Expired certificate
		- It's easy to renew! Just send a new request via https://www.apnic.net/ca (renewals do not require photo ID)

![](_page_35_Figure_14.jpeg)

![](_page_35_Picture_113.jpeg)

![](_page_35_Picture_114.jpeg)

![](_page_36_Figure_0.jpeg)

![](_page_36_Figure_1.jpeg)

![](_page_36_Figure_2.jpeg)

![](_page_36_Figure_3.jpeg)

![](_page_36_Figure_4.jpeg)

![](_page_36_Figure_5.jpeg)

![](_page_37_Picture_96.jpeg)

![](_page_37_Figure_1.jpeg)

![](_page_37_Figure_2.jpeg)

### Acknowledgements

The material used in this course was created in collaboration with Randy Bush (IIJ) and Geoff Huston (APNIC) and includes material provided by them.

APNIC acknowledges with thanks and appreciation the contribution and support of the above.

### IPv4 address exhaustion and IPv6 implementation

- Discussion
	- Does your company have a plan for coping with IPv4 unallocated address space exhaustion?
	- Are your staff educated about IPv6 technical knowledge?
	- Is your network equipment ready to deploy IPv6? – What other thought do you have?
- JPNIC community's effort
	- http://www.nic.ad.jp/en/ip/ipv4pool/ipv4exh-report-071207-en.pdf

![](_page_38_Figure_0.jpeg)

![](_page_38_Figure_1.jpeg)

![](_page_38_Figure_2.jpeg)

![](_page_38_Figure_3.jpeg)

### APNIC 24 community resolution

- Endorsed at APNIC 24
	- Community resolution on IPv4 and IPv6 issues, 7 September 2007
- The APNIC community recognises that the remaining free pool of IPv4 address space is likely to be consumed within 2 to 4 years
	- Requires a concerted effort by the community • Responsible measures in managing remaining IPv4 addresses • Promote the adoption of IPv6
		- Call upon leading senior and expert members to provide strong leadership in the search of solutions to these issues

![](_page_38_Figure_10.jpeg)

### Where are we heading?

- Some possible scenarios (but may need to implement all):
	- Persist in IPv4 networks using more NATs • NAT's deployment cost can be internalised by ISPs • NATs on steroid
		- Standardise its specification?
	- Address markets emerging for IPv4
	- Remember so much "unadvertised address space" – Routing fragmentation
	- IPv6 transition
	- But IPv6 is not backward compatible with IPv4 on the wire

https://www.ripe.net/ripe/meetings/ripe- https://www.ripe.net/ripe/meetings/ripe---55/presentations/huston 55/presentations/huston 55/presentations/huston----ipv4.pdf ipv4.pdf

- So dual stack is mandatory
	- Dual stack requires IPv4 addresses So we need to stretch IPv4

### Where are we heading?

• We should preserve the functionality and integrity of the Internet as a service platform

https://www.ripe.net/ripe/meetings/ripe- https://www.ripe.net/ripe/meetings/ripe---55/presentations/huston 55/presentations/huston 55/presentations/huston----ipv4.pdf ipv4.pdf

- Functionality of applications
- Viability of routing
- Capability to sustain continued growth
- Integrity of the network infrastructure

![](_page_39_Picture_16.jpeg)

![](_page_39_Figure_17.jpeg)

### Key issues driving current discussion

- IPv4 depletion
	- How to distribute remaining IPv4 fairly
	- How to manage IPv4 after remaining free pool is exhausted
- Security and authentication of IP address stewards
	- Routing security
- Accurate whois data
- Note:
	- "problem" and "solution" text in the coming slides is based on each proposal author's ideas
	- do not necessarily reflect the views of the community or the Secretariat

## IPv4 proposals under discussion

- Discussion continuing from APNIC 25 [prop-050] IPv4 address transfers [prop-055] Global policy for the allocation of the remaining IPv4 address space • New proposals<br>[<u>prop-059</u>] Using the Resource Public Key Infrastructure to<br>construct validated IRR data
- [prop-060] Change in the criteria for the recognition of NIRs in the<br>[prop-061] Change in the criteria for the recognition of NIRs in the<br>[prop-061] 32-bit ASNs for documentation purposes<br>[prop-063] Use of final /8<br>[prop-0
- 
- 
- 
- [prop-066] Ensuring efficient use of historical IPv4 resources

### prop-050: IPv4 address transfers

- Problems this proposal aims to address
- Current APNIC policies limit registration of transfers to resources related to mergers and acquisitions of operational networks
- There will continue to be a demand for IPv4 after the exhaustion of the unallocated address pool
- The APNIC resource registry needs to accurately reflect current address distribution information

### prop-050: IPv4 address transfers

- Proposed solution
	- Remove APNIC policy restrictions on registrations of IPv4 transfers between current APNIC account holders.
- Address blocks transferred:
	- Must be /24 or larger
	- Must be in APNIC administered range
	- Are subject to all current APNIC policies from the time of transfer
- Source of transfer ineligible to receive IPv4 address blocks from APNIC for 24 months after transfer

### prop-050:IPv4 address transfers

- Proposal statistics
	- Version 1 presented APNIC 24
	- •No consensus sought – Version 2 presented at APNIC 25
	- •No consensus
	- •Author asked to continue refining proposal
	- Version 3 to be presented at APNIC 26 •Summarizes discussion held in other RIR regions

### prop-50: Global policy for the allocation of the remaining IPv4 address space

- The problem…
	- Issues each RIR region will face during the exhaustion period vary by region as the level of development of IPv4 and IPv6 are widely different.
	- As a result, applying a global co-ordinated policy may adequately address issues in a certain region while it may not work for the others.

### prop-50: Global policy for the allocation of the remaining IPv4 address space

- Proposed solution…
	- IANA reserves one /8 for each RIR now.
	- Later, when IANA receives a request for IPv4 address space that cannot be fulfilled using the remaining IANA IPv4 free pool, IANA will allocate each RIR a single /8 from the reserved block.
	- Any remaining /8s in the IANA free pool will then be allocated to the RIR that makes the last request to IANA.

### prop-055: Global policy for the allocation of the remaining IPv4 address space

- Proposal statistics
	- Proposal is amalgamation of APNIC 24 proposals:
		- prop-051: Global policy for the allocation of the remaining IPv4 address space
	- prop-046: IPv4 countdown policy proposal • Presented at APNIC 25
		- Majority support but not consensus
		- Returned to mailing list for more discussion

### prop-062: Use of final /8

- The problem…
	- How should APNIC use the final /8 if prop-055 is implemented?
	- How can new networks connected to a dual IPv4/IPv6 Internet after the free pool exhaustion
	- What happens if a new disruptive technology needs IPv4?

### prop-062: Use of final /8

- The solution…
	- Reserve the final /8 in the APNIC region for three things:
		- Each new LIR can receive a single /22 allocation
		- Each existing LIR can receive a single /22 allocation
		- Reserve a /16 for potential future technologies that may need IPv4 addresses
- To be presented at APNIC 26

### prop-063: Reducing timeframe of IPv4 allocation from 12 to 6 months

- The problem…
	- With the imminent depletion of the free pool, it's possible that networks receiving an allocation to meet their needs for the next 12 months may mean that other networks don't have a chance to get any allocation before the free pool is exhausted
- Proposed solution
	- Make allocations based on a six months needs basis, reducing it from 12 months
- To be presented at APNIC 26

### prop-066: Ensuring efficient use of historical IPv4 resources

- The problem...
	- While the remaining free pool is gradually being depleted, a lot of historical IPv4 addresses are still being unused.
	- When LIRs request more space from APNIC, they do not have to demonstrate that their historical address space is being used.
	- LIRs can currently justify resources from the APNIC free pool while still not utilising their historical resources.
- The solution
	- Include historical resources when calculating an LIR's usage rate.
- To be presented at APNIC 26

### Other policy proposals at APNIC 26

- prop-059: Using the Resource Public Key Infrastructure to construct validated IRR data
- prop-060: Change in the criteria for the recognition of NIRs in the APNIC region
- prop-061: 32-bit ASNs for documentation purposes
- prop-064: Change to assignment policy for AS numbers
- prop-065: Format for delegation and recording of 4-byte AS numbers

### prop-059: Using the Resource Public Key Infrastructure to construct validated IRR data

### • The problem…

- Resource Public Key Infrastructure (RPKI) is an attempt to improve routing security.
- But most ideas for implementing RPKI are hard to implement because trust models for Internet Routing Registires and RPKI are different.
- Proposed solution
	- Create an IRR that contains 'route' objects
	- generated using an RPKI
	- Network operators can choose to prioritise routes in this new IRR over other IRRs.
- To be presented at APNIC 26

### prop-060: Change in the criteria for the recognition of NIRs in the APNIC region

- The problem
	- To recognise a new NIR under current policy, it must have the support of both the community and the relevant government body in the country of the proposed NIR.
	- NIRs can be dominated by government interests.
- Proposed solutions • Allow NIRs to be approved with community approval only.
	- New NIRs are approved through a vote by APNIC members.
	- Limit government positions on NIR boards
- To be presented at APNIC 26

### prop-061: 32-bit ASNs for documentation purposes

- The problem…
	- There is currently no range of four-byte AS numbers that is dedicated for use in Internet documentation.
	- Any AS number used now in documentation may be used by a real network in future, leading to problems.
- Proposed solutions
	- Designate four four-byte AS numbers to be used in documentation.
- To be presented at APNIC 26

### prop-064: Change to assignment policy for AS numbers

### • The problem…

- Lack of awareness of 4 byte ASNs in the general provider community to support 4-byte AS numbers or equipment vendors to implement and support 4-byte AS numbers
- Proposed solutions
	- To create an intermediary stage where LIRs will be assigned a 4-byte AS number by default unless it is unsuitable • 1 July 2009
- To be presented at APNIC 26

### prop-065: Format for delegation and recording of 4-byte AS numbers

### • The problem…

- ASDOT is widely regarding as being incompatible with a number of operational systems and router configurations.
	- Specifically, the '.' within the AS number is incompatible with IRR and RPSL.
	- It also has the potential to break many regular expressions in existing router configurations.
- Due to these issues, the operator community is hesitant to adopt ASDOT. • Proposed solution
	- APNIC adopt ASPLAIN as the default format for documenting 4- byte AS numbers.
		-
		- APNIC Whois Database be modified to return the same record for<br>- queries submitted in either ASDOT or ASPLAIN format<br>- APNIC would document delegations of all 4-byte AS numbers in<br>- ASPLAIN format and migrate existing wh
	-
- To be discussed at APNIC 26

### Reverse DNS Delegation

Registry Procedures

### Reverse DNS - why bother?

- Service denial
	- That only allow access when fully reverse delegated eg. anonymous ftp
- Diagnostics
	- Assisting in trace routes etc
- Spam identification
- Registration
	- Responsibility as a member and Local IR

### APNIC & Member responsibilities

- APNIC
	- Manage reverse delegations of address block distributed by APNIC
	- Process members requests for reverse delegations of network allocations
- Members
	- Be familiar with APNIC procedures
	- Ensure that addresses are reverse-mapped
	- Maintain nameservers for allocations
		- Minimise pollution of DNS

### Reverse delegation requirements

- /24 Delegations
	- Address blocks should be assigned/allocated
	- At least two name servers
	- Can ask APNIC to be the secondary zone
- /16 Delegations
	- Same as /24 delegations
	- APNIC delegates entire zone to member
	- Recommend APNIC secondary zone

### • < /24 Delegations

 $\cdot$  Read "classless in-addr.arpa delegation"  $\begin{array}{|c|c|c|}\n\hline\n\text{RFC} & \text{RFC} \\
\text{2317}\n\end{array}$ 

2317

### Delegation procedures

- Upon allocation, member is asked if they want /24 place holder domain objects with member maintainer – Gives member direct control
- Standard APNIC database object, – can be updated through online form or via email.
- Nameserver/domain set up verified before being submitted to the database.
- Protection by maintainer object – (auths: CRYPT-PW, PGP).
- Zone file updated 2-hourly

### Example 'domain' object

![](_page_43_Picture_277.jpeg)

### Delegation procedures

- request form
- Complete the documentation • http://www.apnic.net/db/domain.html
- On-line form interface
	- Real time feedback
	- Gives errors, warnings in zone configuration • serial number of zone consistent across nameservers
		- nameservers listed in zone consistent
	- Uses database 'domain' object • examples of form to follow..

### Reverse DNS request form

![](_page_43_Figure_37.jpeg)

![](_page_44_Figure_0.jpeg)

### Evaluation

- Parser checks for
	- 'whois' database
		- IP address range is assigned or allocated
		- Must be in APNIC database
	- Maintainer object
		- Mandatory field of domain object
	- Nic-handles
		- zone-c, tech-c, admin-c

### Creation of domain objects

- APNIC highly recommend you to use MyAPNIC when creating domain objects
	- MyAPNIC parser will check the maintainer of 'inetnum' object
	- If the password matches no errors will be returned
- Can use MyAPNIC to create multiple domain objects at once
	- ex: If you are allocated a /19, you can provide the full IP range and 32 domain objects can be created in one go

# Questions?

Member services

![](_page_44_Figure_18.jpeg)

![](_page_45_Figure_0.jpeg)

![](_page_45_Figure_1.jpeg)

![](_page_45_Figure_2.jpeg)

![](_page_45_Figure_3.jpeg)

![](_page_45_Figure_4.jpeg)

![](_page_46_Figure_0.jpeg)

![](_page_46_Figure_1.jpeg)

![](_page_46_Figure_2.jpeg)

![](_page_46_Picture_285.jpeg)

**280**

![](_page_46_Figure_4.jpeg)

![](_page_46_Figure_5.jpeg)

![](_page_47_Figure_0.jpeg)

![](_page_47_Figure_1.jpeg)

![](_page_47_Figure_2.jpeg)

![](_page_47_Figure_3.jpeg)

![](_page_47_Figure_4.jpeg)

![](_page_47_Figure_5.jpeg)

### Discussion

Thank you!